République Algérienne Démocratique et Populaire

Ministère de l'Enseignement Supérieur et de la Recherche Scientifique جاهِجةً، بِجَابِة<br>Tasdawit n Bgayet<br>Université de Béjaia Université Abderrahmane Mira de Béjaia

Faculté des Sciences Exactes Département de Recherche Opérationnelle Mémoire de Master En Mathématiques Appliquées

# Option :

Modélisation Mathématique et Téchniques de Décision

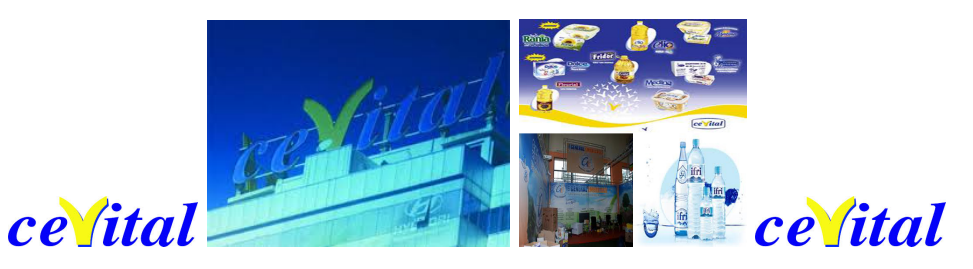

Thème :

abbbbbbbbbbbbbbbbbbbbbbbbbbbbbbbbbbbbbbbbbbbbbbc Optimisation du plan de stockage de la chambre froide au niveau de l'entreprise CEVITAL

eeeeee

 $\parallel$ 

Présenté par : Mlle Medjber Kahina Mlle Salhi Souhila

t<u>t bespesielse gegengen der besteht der anti-term andere besteht der anti-term anti-term anti-term anti-term an</u>

Devant le jury composé de :

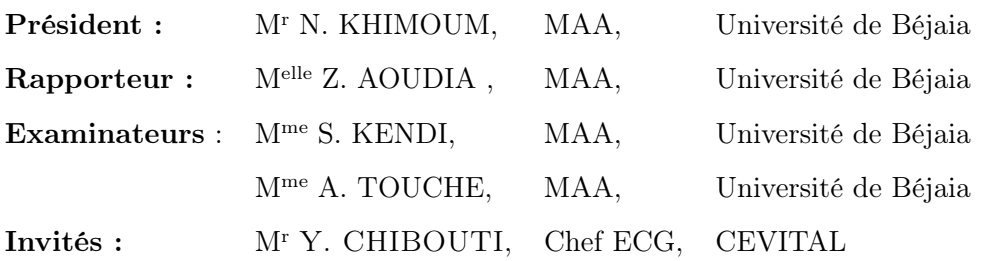

Année Universitaire 2015 − 2016

# Remerciements

Au terme de ce travail, il est agréable d'adresser nos remerciements à Allah le tout puissant de nous avoir donné le courage de finir ce modeste travail.

En premier lieu, Nous sommes trés heureux de saisir cette occasion pour exprimer nos profondes et respectueuses reconnaissances à notre promatrice, Melle Aoudia Zohra, pour nous avoir suivi dans notre humble travail avec une extrême bienveillance, ses remarques, ses conseils judicieux, sa rigueur et son expérience ont amélioré notre travail et permis sa mise au point définitive.

Nous remercions vivement M<sup>r</sup> N. KHIMOUM pour l'honneur qu'elle nous fait en acceptant de présider le jury de ce mémoire.

Nos remerciements chaleureux s'adressent également à Mme Salima KENDI et à Mme TOUCHE pour avoir accepté d'examiner ce travail.

Nous tenons à remercier sincèrement nos chers enseignants de LAMOS, qui ont toujours montré leur écoute, leur aide et le temps qu'ils ont bien voulu nous consacrer tout au long de la réalisation de ce mémoire, en particuliers : Melle Z. AOUDIA, M<sup>r</sup> Touche, M<sup>r</sup> Assli, M<sup>r</sup> Touati, M<sup>me</sup> Kendi. Et tous ceux que nous avons rencontrés lors des recherches effectuées et qui ont accepté de répondre à nos questions avec gentillesse.

Nos remerciements s'adressent également à Monsieur HAROUNE Lamine : Responsable des réseaux universitaires pour sa générosité et la grande patience dont il a su faire preuve malgré ses charges académiques et professionnelles.

Nous exprimons ainsi nos gratitudes à Monsieur CHIBOUTI.Younes le chef de l'unité expédition corps gras à CEVITAL, d'avoir accepté nous encadrer durant notre stage à CEVITAL et nous le remercierons vivement pour sa patience et ses conseils.

Nous tenons également à remercier très chaleureusement les collègues et amis qui ont partagé avec nous ces différentes années à l'université de Béjaia. Nous remercions toutes nos familles et spécialement nos parents pour pour leur contribution, leur soutien et leur patience.

Nos sincères gratitudes vont vers tous ceux qui ont prêté mains fortes, et qui ont participé de loin ou de prés à la réalisation de ce travail.

Medjber Kahina. Salhi Souhila.

# Dédicace

Je dédie ce modeste travail à :

La personne devant laquelle tous les mots de l'univers sont incapables d'exprimer l'affection et l'amour que j'éprouve envers elle, à l'être qui m'est le plus cher, à ma douce mère. Puisse ce travail

être la récompense de tes soutiens moraux et sacrifices. Mère, si tu savais combien je t'aime. Mon cher père qui a payé plusieurs années d'amour et de sacrifices qu'il s'est imposé pour assurer mon bien être et mon éducation et le prix de ma façon de penser. Père, je te remercie d'avoir fait de

moi une femme.

Mon frère : Brahime, mes adorables sœurs : Lydia, Dyhia .

A ma grande mère Tassadit.

A Linda, Zouza, Assma.

A mes amis qui restent à mes côtés au milieu des temps de sable et en basse mer.

A toute ma famille MEDJBER.

A La belle équipe de Juin, mes adorables : Samia, Fariza.

A ma binôme avec qui j'ai réalisé cet humble travail Souhila et tous sa famille.

A tous ceux qui m'ont aidé à faire du bien ou qui m'ont empêché de faire du mal.

A tous mes amis.

Qu'Allah vous protêge.

Medjber kahina.

# Dédicace

Je dédie ce modeste travail à :

La personne devant laquelle tous les mots de l'univers sont incapables d'exprimer l'affection et l'amour que j'éprouve envers elle, à l'être qui m'est le plus cher, à ma douce mère. Puisse ce travail être la récompense de tes soutiens moraux et sacrifices. Mère, si tu savais combien je t'aime . A la mémoire de mon père. A la lumière de mes jours, la source de mes efforts, ma vie et mon bonheur ; ma deuxième mère Baya que j'adore, que dieu te protège. A mes frères : Loucif, Halim, Abdelkrim et Abdelghani, à m'adorable sœurs : Kahina. A Siham, Sabrina, Fatiha, Sabrina. A mes adorables neveux : Oussama, Amine, et Raouf que j'aime baucoup. A mes amis qui restent à mes côtés au milieu des temps de sable et en basse mer. A toute ma famille Salhi. A La belle équipe de Juin, mes adorables : Samia, Fariza. A ma binôme avec qui j'ai réalisé cet humble travail Kahina et tous sa famille. A tous ceux qui m'ont aidé à faire du bien ou qui m'ont empêché de faire du mal. A tous mes amis.

Qu'Allah vous protêge.

Salhi Souhila.

# Table des matières

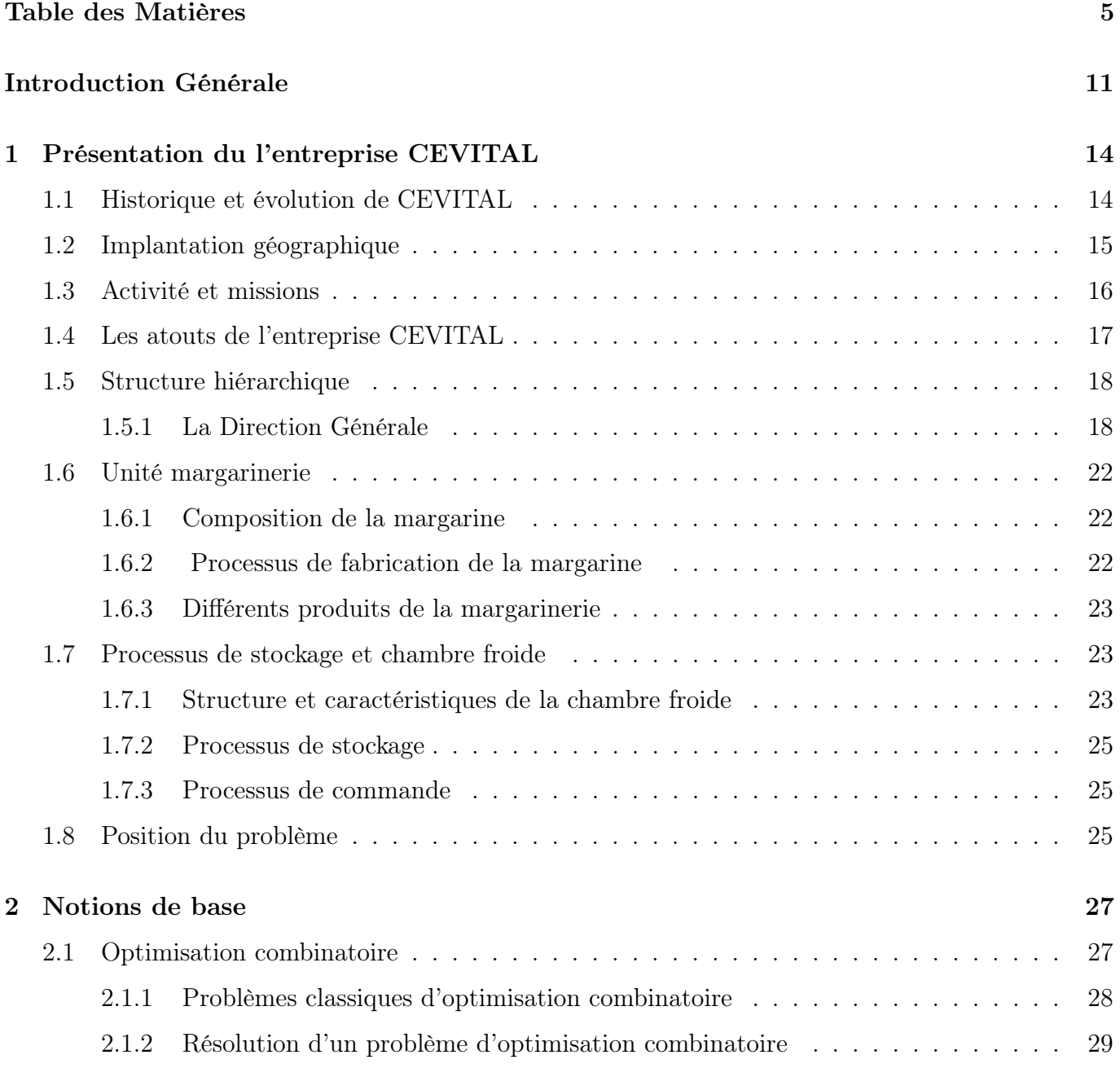

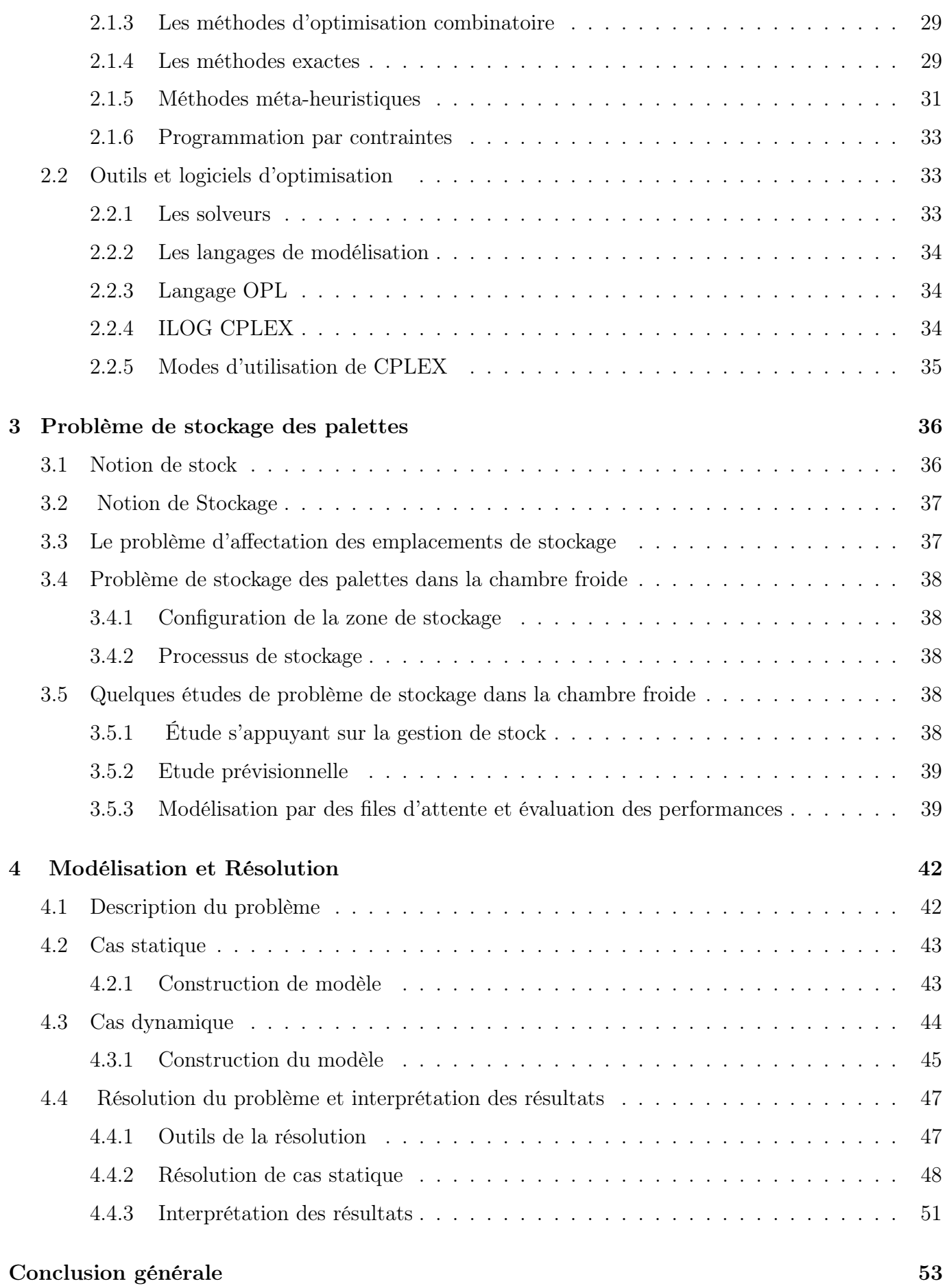

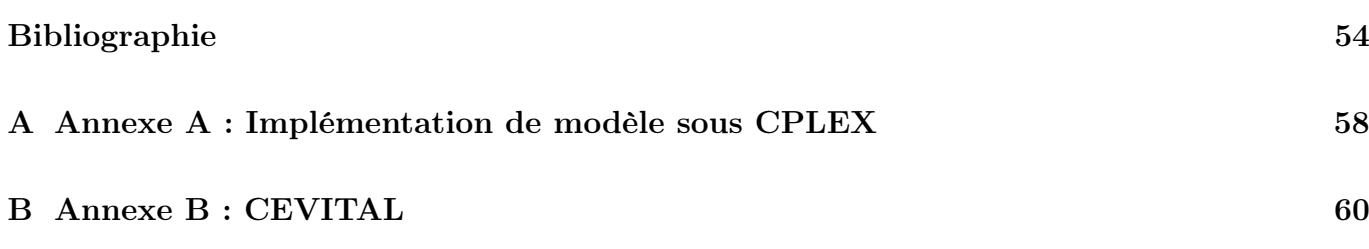

# Table des figures

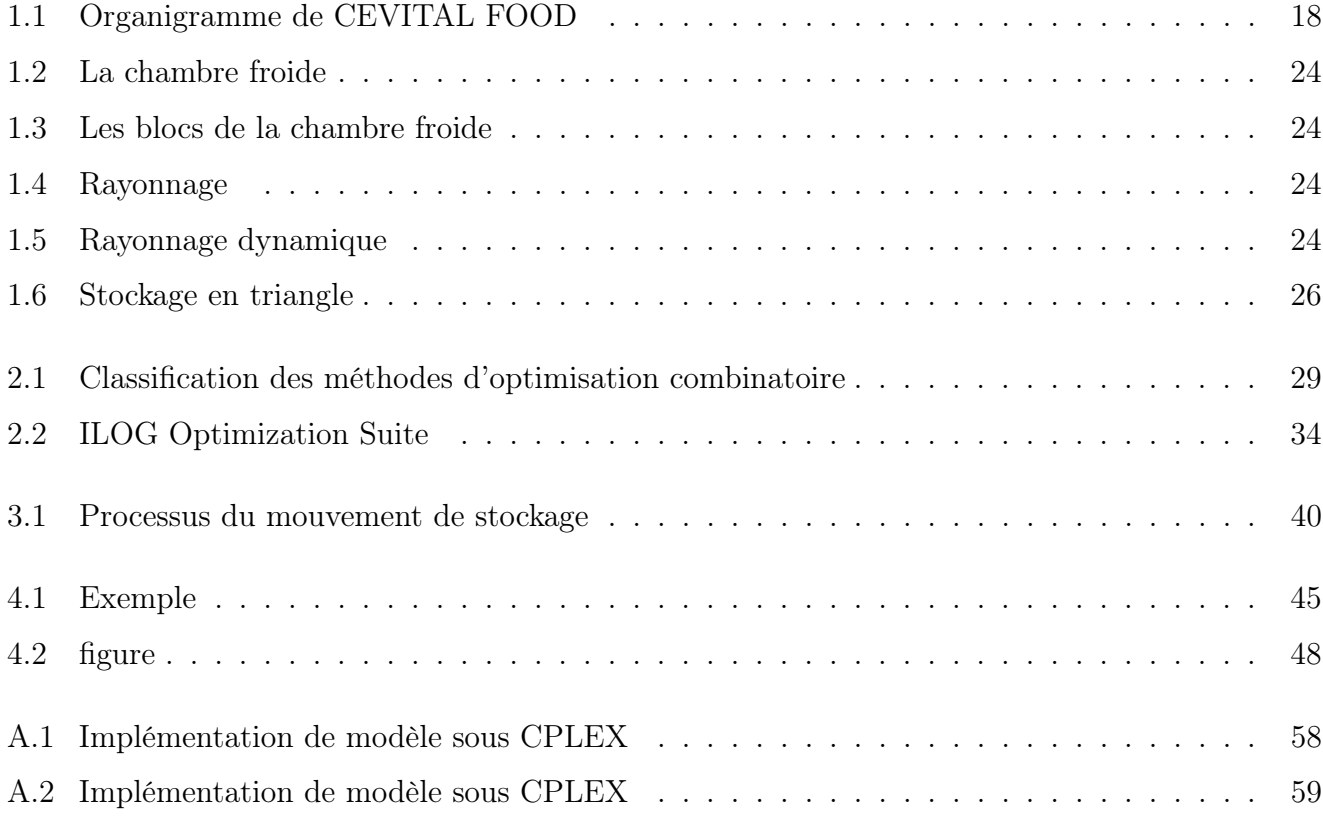

# Liste des tableaux

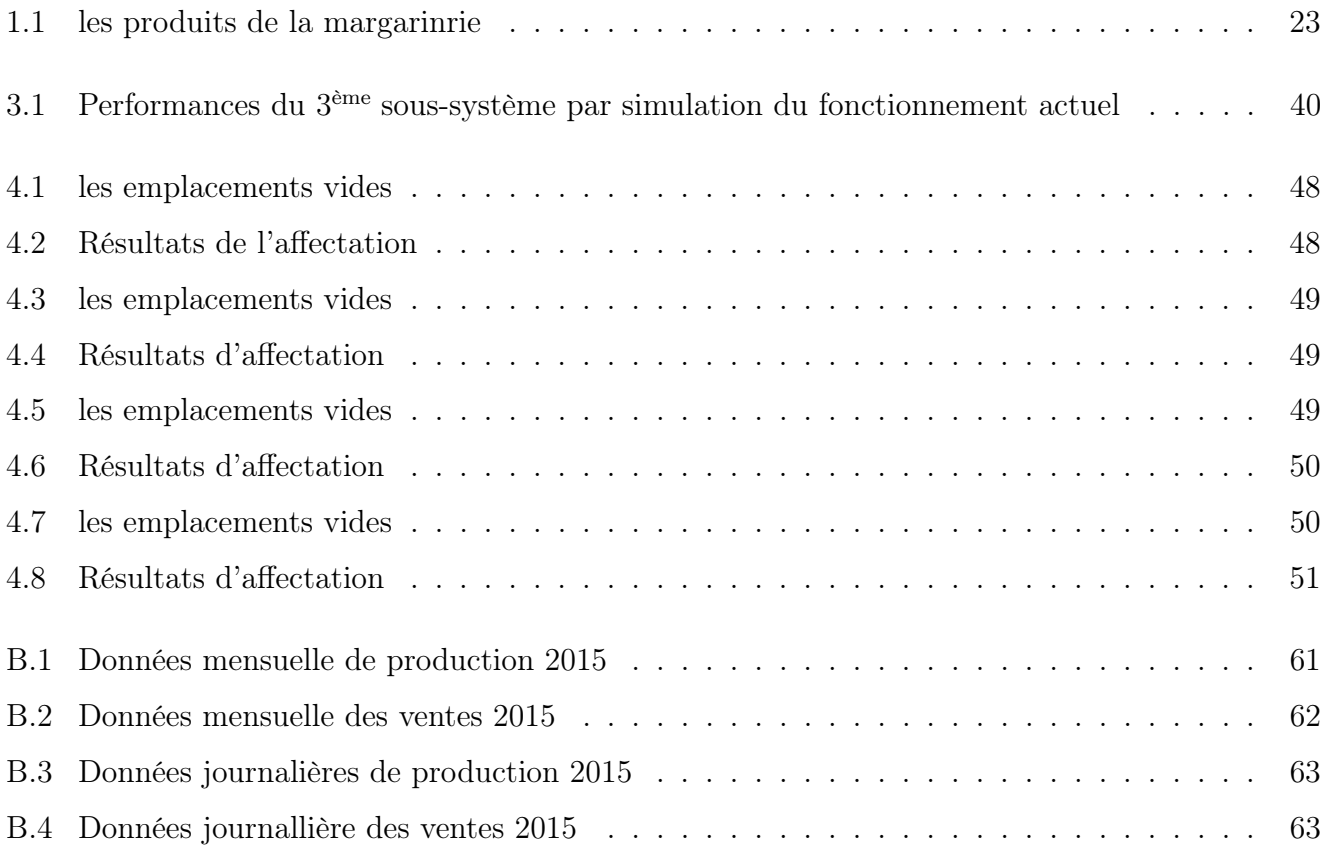

# Abréviations

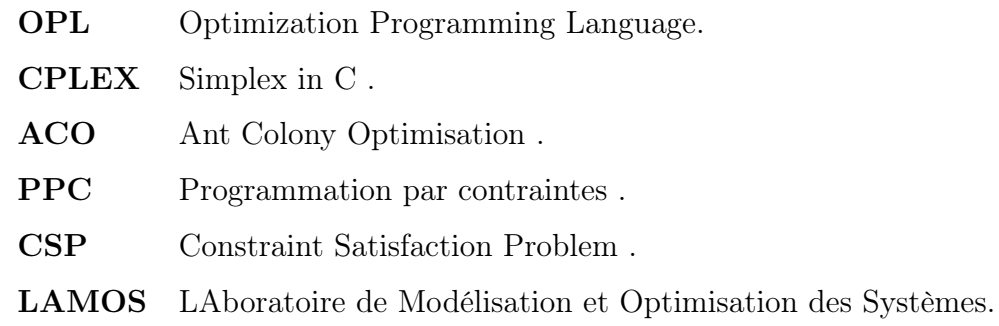

# Introduction Générale

Dans le temps actuel, l'économie mondiale observe plusieurs évolutions telles l'ouverture des marchés, et pour faire face à la rude concurrence, l'entreprise doit améliorer sa productivité, la qualité de ses produits, ainsi qu'avoir la meilleure disponibilité des équipements.

Vu la rude concurrence qui existe entre les entreprises ainsi que la demande de plus en plus diversifiée et exigeante des clients, l'entreprise doit planifier une meilleur stratégie pour survivre, avoir son plan de gestion pour qu'elle soit à la hauteur de ses engagements, et espérer monopoliser le marché par ses produits afin d'acquérir le statut de leader. Pour y remédier, la recherche opérationnelle propose des modèles conceptuels pour analyser des situations complexes et permet aux décideurs de faire les choix les plus efficaces.

Cevital en tant que entreprise industrielle dont le processus de production est définit comme étant la transformation de matières premières en produits finis, n'échappe pas à cette règle.

Dans ce contexte, la demande sur ses produits, la matière première, ainsi que la chaine de production représentent les facteurs interactifs qui peuvent engendrer un déphasage menant l'entreprise à des pertes considérable. D'où la nécessité d'un contrôle permanent et rationnel des différents processus de son fonctionnement, notamment le stockage, afin de réduire ses risques de rupture de stock.

La meilleure façon de réaliser l'équilibre est de gérer ses stocks d'une manière judicieuse. Les stocks constituent donc à la fois, une nécessité et une contrainte financière importante pour l'entreprise, c'est pourquoi la gestion des stocks va devoir être traitée sérieusement par l'entreprise .

L'enregistrement de tous les mouvements et processus effectués au niveau du complexe CEVITAL, et la nécessité de la communication persistante, étant indispensables pour une meilleure flexibilité ; dans ce contexte, plusieurs applications de gestion des stocks et de manipulation des bases de données, ainsi que des sites web ont été développés par les informaticiens de l'université de Bejaia [23, 24].

Et comme toute autre entreprise, le complexe CEVITAL de Bejaia n'échappe pas à la nécessité de faire appel aux méthodes mathématiques de la recherche opérationnelle pour traiter et résoudre ses problèmes, notamment les problèmes de gestion des stocks résolus en appliquant des modèles

stochastiques ou même déterministes [2, 7, 25].

Au cours de notre stage effectué au sein de l'unité margarinerie (CEVITAL Food), nous avons constaté que l'entreprise doit améliorer l'état physique du stock existant dans la chambre froide vu sa structure en étage, ainsi que le flux de demande. Ceci est à l'origine de plusieurs problèmes rencontrés actuellement, relatifs au processus de stockage et de déstockage des produits de la margarinerie, notamment le surstock et le dépassement des dates de péremption dû au long séjour des produits dans le stock, ce qui est interprété par une mauvaise gestion d'entrepôt.

Ce problème a fait l'objet de trois études réalisées au niveau de l'unité margarinerie dont les objectifs diffèrent. La première étude était faite en 2011 par M<sup>r</sup> Benkhellat et M<sup>r</sup> Moussaoui sous le thème «La modélisation markovienne du problème de gestion des stocks, cas unité de margarinerie, CEVITAL »[25]. Dans cette étude, les auteurs ont proposé une application sur Delphi7 qui donne au gestionnaire toutes les informations concernant la totalité des produits présents dans la chambre froide (Quantité restante en stock, seuil min et seuil max, l'emplacement, vérification des dates de péremption ...,etc).

Une deuxième étude a été réalisée en 2013 sur le même problème par  $M<sup>r</sup>$  Bedjou, sous le thème «Le pilotage du stock de la chambre froide de la margarinerie de CEVITAL»[7]. Il s'agissait de développer une application, sous Delphi7 sous le nom FLOW MAnAGER. Il a été proposé une manière d'affectation des palettes, ainsi que la quantité d'approvisionnement nécessaire en appliquant le modèle (Q, r, T).

Une troisième étude a été réalisée , en 2015 par  $M^{lle}$ Berbache Lahna et  $M^{lle}$  Moussaoui Damia sous le thème « Affectation optimale des palettes au niveau de la chambre froide de la margarinerie de CEVITAL ». Le travail réalisé dans le mémoire consiste à prévoir les quantités des entrées et sorties de la chambre froide de CEVITAL et à évaluer les performances de cette dernière[12].

Les chambres froides nouvelle génération désignées pour le stockage de margarine ont débuté en 2009 en Europe vu la nécessité d'allouer de l'espace et garantir de meilleures conditions de conservation(froid). Les dernières conceptions sont basées sur la structure étagée et dynamique afin de faciliter le déstockage. Ceci explique la complexité des problèmes de gestion d'entrepôt.

Dans le présent travail , Nous essayons de donner un modèle mathématique qui permet d'assurer une certaine flexibilité entre la production et la vente dont le souci majeur est de satisfaire les clients, tout en offrant un outil d'aide à la décision qui permettra de déterminer un emplacement de stockage précis pour chaque palette entrante à la chambre froide.

Notre but est d'étudier le fonctionnement de la chambre froide de l'unité margarinerie de CE-VITAL FOOD. L'objectif est d'ordre opérationnel. Il consiste à la mise en place d'une politique optimale pour le stockage des palettes de la margarinerie dans la chambre froide.

Pour cela, on a divisé notre travail en quatre chapitres :

Le premier chapitre comporte une présentation du complexe CEVITAL, à partir de ses caractéristiques historiques, géographiques, administratives et plus particulièrement de son unité margarinerie, de ses différents mouvements et de la structure de sa chambre froide. Nous terminerons par la position du problème.

Le deuxième chapitre est consacré à la présentation des différentes notions de base qui nous seront utile dans notre étude.

Dans le troisième et le dernier chapitre, nous considérons quelques généralités sur le problème de stockage, nous positionnons ensuite le problème de stockage des palettes dans la chambre froide auquel on aura recours dans notre travail. Tout d'abord, nous proposons une modélisation du problème posé, pour cela nous avons distinguer deux cas à savoir le cas statique et le cas dynamique, ce qui nous permettra par la suite de l'exécuter sous cplex afin de trouver un plan de stockage optimal qui précise l'emplacement de stockage idéal pour chaque palette et qui tient compte des contraintes réelles de stockage.

Notre travail s'achève par une conclusion générale.

**Chapitre** 

# Présentation du l'entreprise CEVITAL

# Introduction

l'évolution de l'économie algérienne et l'ouverture de ses systèmes pour s'intégrer en économie du marché a permis la naissance de nouveaux projets d'entreprises.Parmis ces dernières on trouve la société par actions CEVITAL qui a su faire valoir par sa taille et son volume de production sa position sur le marché algérien d'agroalimentaire. Ce chapitre est consacré à la présentation détaillée des différentes unités, équipements et fonctionnement de CEVITAl.

## 1.1 Historique et évolution de CEVITAL

Fondé en 1998 par un groupe familial, CEVITAL est l'un des plus importants complexes agroalimentaires jamais réalisé en Algérie par un particulier. Implanté du à proximité du port de Bejaia. Ce méga complexe est composé d'une raffinerie d'huile de1800t/j, d'une margarinerie de 600t/j et d'une raffinerie de sucre 1600t/j ainsi que des silos d'une capacité de stockage de 120 000 tonne. Actuellement le complexe de Bejaia emploi 2036 salariés [5, 8].

CEVITAL a réalisé un chiffre d'affaire de 43 milliards de dinars en 2005 et joue un rôle prépondérant dans l'économie du pays en faisant passer notre pays du statut d'importateur à celui d'exportateur.

Depuis sa création à ce jour le groupe CEVITAL a consolidé sa position de leader dans le domaine de l'agroalimentaire et entend poursuivre sa croissance en investissant encore dans ce secteur pour renforcer sa position . La diversification des activités de CEVITAL dans le secteur de l'agroalimentaire s'est enrichie par l'acquisition de deux nouvelles unités conformément à sa stratégie d'affaire, la première est une unité d'eau minérale (ex ETK) situé à l'est de la wilaya de Tizi ouzou, aujourd'hui connu sous l'appellation CEVITAL LALA KHADIDJA ,elle est entré en production en mars 2007 après qu'elle ait subi une rénovation radicale quand à la deuxième c'est la conserverie d'EL KSEUR (EX COJEX) sise à 30 km du chef lieu de la wilaya de Bejaia. Ainsi, aujourd'huit on parle du GROUPE CEVITAL qui est composé de plusiurs filiales : \*HYUNDAI MOTORS : Le distributeur officiel de marque Coréenne en Algérie, créé en 1997. \*CEVITAL FOOD : L'industries agroalimentaire, filiale créée en 1998. \*Lalla Khedidja : Agroalimentaire, unité d'eau minérale et soda créée en 2005. \*CEVECO : Béton pré-contraint, créés en 2005. \*COJEK : Agroalimentaire (jus de fruits/conserves), filiale acquise en 2006. \*NUMIDIS :Grande distribution, créée en 2006. \*MFG : verre plat (première unité de 600 T/jour), unité créée en 2007. \*BATICOMPOS : Matériaux de construction, unité acquise en 2007. \*SAMHA :Le distributeur officiel de la marque SAMSUNG en Algérie ? créé en 2007. \*COGETP : Le distributeur d'engins de travaux publics VOLVO, créé en 2008. \*CEVIAGRO : Le domaine de l'agriculture en Algérie, filiale créée en 2008. \*NOLIS : Le domaine de transport maritine, filiale créée en 2008. D'autres projets sont en phase d'étude ou de la réalisation, comme : Sidéreurgie, aluminium, Construction automobile, Construction navale, chimie et pétrochimie, production de peintures, Cimenteries,

Energies Renouvelables,...

# 1.2 Implantation géographique

La direction du complexe CEVITAL FOOD est implantée dans l'enceinte portuaire de Bejaia (figure 1.1) à 3 Km sud-ouest de cette ville, et à 230 Km de l'est d'Alger. Cette place stratégique offre à la filiale CEVITAL FOOD un grand avantage de proximité économique, puisque elle se trouve proche du port et de l'aéroport, ainsi que de la zone industrielle d'AKBOU. CEVITAL FOOD s'étale sur **une surface de**  $45000m^2$  pour un terrain de concession d'une durée de 30 ans avec renouvellement du contrat [6].

Dans ce cite, CEVITAL FOOD a entrepris la construction des installations suivantes [5, 6, 17] :

- Raffinerie huile
- Margarinerie
- Silos portuaires
- Raffinerie du sucre
- D'autres unités rattachées a la filiale CEVITAL FOOD sont installées :
	- A EL KSEUR : Une unité de production de jus de fruits COJEK a été rattachée par le groupe CIVITAL dans le cadre de la privatisation des entreprises publiques algériennes en novembre 2006.

Un immense plan d'investissement a été consenti visant à moderniser l'outil de production de jus de fruits COJEK dont la capacité de production est de 14400T par an. Le plan de développement de cette unité est porté à 150000T par an en 2010.

– A TIZI OUZOU : à AGOUNI GUEGHRANE (OUADHIAS) : au cœur du massif montagneux du DJURDJURA qui culmine une source d'eau à plus de 2300 mètres d'altitude. L'unité d'Eau Minérale LALLA KHEDIDJA (UEMLK) a été inaugurée en juin 2007.

# 1.3 Activité et missions

Le complexe CEVITAL a débuté son activité en Décembre 1998 par le conditionnement de l'huile. Le 17 février 1999 les travaux du génie civil de la raffinerie ont été entamés. Elle est devenue fonctionnelle le 14 Août 1999.

L'ensemble des activités de CEVITAL est concentré sur la production des huiles végétales et de margarine et se présentent comme suit :

- $\sqrt{\phantom{a}}$  Raffinage d'huile,
- $\checkmark$  Conditionnement d'huile,
- $\checkmark$  Production de margarine,
- $\checkmark$  Fabrication d'emballage en P.E.T<sup>1</sup>,
- $\checkmark$  Raffinerie de sucre cristalisé et sucre liquide,
- $\checkmark$  Stockage céréales,
- X Minoterie et Savonnerie en cours d'étude,
- $\checkmark$  sucre liquide.
- $\checkmark$  Eau minérale et boissons,
- $\checkmark$  Traitement des déchets : Les déchets engendrés par les différentes opérations de productions et de raffinement sont traités au niveau du complexe qui compte une station d'épuration des eaux usées.

L'entreprise a pour mission principale de développer la production tout en assurant la qualité et le bon conditionnement des huiles, des margarines et du sucre à des prix nettement plus compétitifs,

<sup>1.</sup> Poly-Ethylène-Tétras.

et cela dans le but de satisfaire le client et de le fidéliser [5, 6, 17].

### Les objectifs visés par cevital peuvent se présenter comme suit :

- $\checkmark$  L'extension de ses produits sur tout le territoire national;
- $\checkmark$  L'implantation des graines oléagineuses pour l'extraction directe des huiles brutes;
- $\checkmark$  L'optimisation de ses offres d'emploi sur le marché du travail ;
- $\checkmark$  L'encouragement des agricultures par des aides financières pour la production locale des graines oléagineuse ;
- $\checkmark$  La modernisation de ses équipements industriels et de ses mode de gestion le volume de sa production ;
- $\checkmark$  Le positionnement de ses produits sur le marché étranger par leurs exportations.

# 1.4 Les atouts de l'entreprise CEVITAL

Les facteurs clés de succès du complexe CEVITAL sont dûs essentiellement aux facteurs suivants[5, 6, 17] :

- La capacité à manager des projets dans la production et la distribution de grandes envergures.
- La maîtrise de la technologie. En effet, les unités industrielles de CEVITAL utilisent les dernières innovations en matière d'automatisation des processus.
- La jeunesse des salariés. En effet, la moyenne d'âge du personnel est de 35 ans. Par ailleurs, l'encadrement est à fort potentiel pour assurer une gestion efficace de l'entreprise.
- Le choix du site. L'avantage de la localisation de CEVITAL est un facteur clé de succès, car il représente un avantage compétitif de taille sur le plan logistique des matières importées et des produits finis exportés.
- La force de négociation. La taille de l'entreprise due aux parts de marchés investis offre à CEVITAL une force de négociation comparativement aux entreprises évoluant dans les mêmes secteurs d'activité.
- La présence d'un réseau de distribution couvrant l'ensemble du territoire national. La satisfaction du client est le premier but de CEVITAL, Les clients de l'entreprise sont variés dont on site :
	- Représentants.
	- Grossistes.
	- Industriels.
	- Institutionnels et administrations.

# 1.5 Structure hiérarchique

CEVITAL est une entreprise divisée en plusieurs directions. Ce complexe agroalimentaire est dirigé par un Directeur Général qui veille sur sa sécurité et la gestion optimale de ses ressources. Nous présentons dans ce qui suit l'organisation de l'entreprise et sa structure hiérarchique [6], résumée dans la figure (1.2)

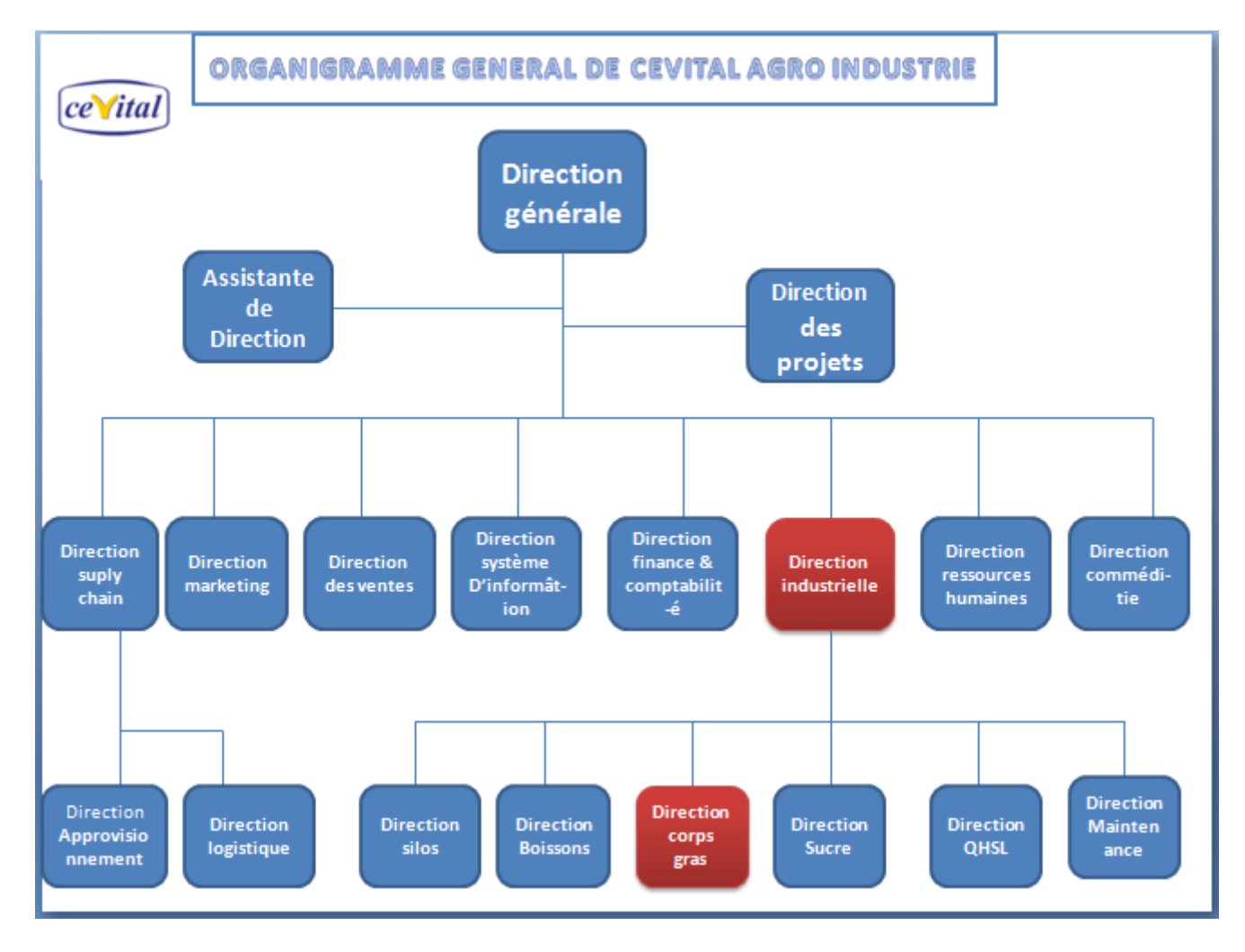

Figure 1.1 – Organigramme de CEVITAL FOOD

### 1.5.1 La Direction Générale

Elle est présidée par un président directeur général (PDG) qui est l'actionnaire majoritaire. Elle s'occupe de l'établissement des plans stratégiques et ses décisions sur les politiques marketings à adopter en collaboration avec la direction du siège d'Alger.

Elle a également pour mission la coordination, l'orientation et la motivation des autres directions. Ainssi la de direction générale est composée de 19 directions [6] :

# – La Direction des Projets :

Elle rèalise des projets industriels et assure les grand travaux de maintenance des unités en exploitation.

## – La direction de la chaîne logistique(supply chain management) :

Elle assure l'intégrité et l'optimisation des flux entre fournisseurs, entreprise et clients en passant par les activités de réapprovisionnement, de gestion des stocks, de production et de distribution. par ailleurs, elle synchronise et optimise les différents maillons de la chaîne logistique de l'entreprise dans le souci permanent d'améliorer les services demandés par clients. Cette direction comprend deux sous directions :

## \*La sous direction approvisionnement :

Dans le cadre de la stratégie globale d'approvisionnement et des budgets alloués (investissement et fonctionnement). Elle met en place les mécanismes permettant de satisfaire les besoins matière et services dans les meilleurs délais, avec la meilleure qualité et au moindre coût afin de permettre la réalisation des objectifs de production et de vente.

# \*La sous direction logistique :

- Expédie les produits finis (sucre, huile, margarine, Eau minérale, . . .,etc), en chargeant les camions à livrer aux clients sur site et des dépôts Logistique.
- Assure et gère le transport de tous les produits finis, que ce soit en moyens propres (camions de CEVITAL), affrétés ou moyens de transport des clients.
- Gère les stocks des produits finis dans les différents dépôts locaux (Bejaia et environs) et Régionaux (Alger, Oran, Sétif, . . .).

## – La direction marketing :

Pour atteindre les objectifs de l'entreprise, le marketing cevital pilote les marques et les gammes de produits.Le principal levier de cette direction est la connaissance des consommateurs (leurs besoins, leurs exigences,...,etc).par ailleurs, cette direction veille sur les marchés internationaux et sur la concurrence.Les equipes marketing produisent aussi des recommandations d'invitation, de rénovation et d'animation publi-promotionnelle sur les marques et sur les matièrs de Cevital. Ces recommandation validées sont mises en oeuvre par des groupes de projets pluridisciplinaires (Développement, Industriel, Approvisionnement, Commercial, Finances,...,etc) coordonnés par le Marketing jusqu'au lancement proprement dit et à son évaluation.

## – La direction des ventes :

Elle a en charge la commercialisation de toutes les gammes des produits, et les services tel que le transport et le développement du fichier clients de l'entreprise en usant des moyens d'action de détection ou de promotion de projets à base de hautes technologies. En relation directe avec la clientèle, cette direction possède des qualités relationnelles pour susciter l'intérêt des prospects.

– La direction système d'informations :

Elle assure la mise en place des moyens des technologies de l'information nécessaires pour supporter et améliorer l'activité, la stratégie et la performance de l'entreprise. Elle doit ainsi veiller à la cohérence des moyens informatiques et des moyens de communication mis à la disponibilité des utilisateurs, à leur mise à niveau, à leur maitrise technique et à leur disponibilité et leur opérationnalité permanente en toute sécurité. Cette direction définit également, dans le cadre des plans pluri-annuels, les évolutions nécessaires en fonction des objectifs de l'entreprise et des nouvelles technologies.

– La direction des finances et comptabilité : son rôle est de :

\*Préparer et mettre à jour les budgets ;

\*Tenir la contabilité et préparer les états comptables et financiers selon les normes ;

\*Pratiquer le contrôle de gestion ;

\*Faire le reporting périodique.

– La direction de silos :

Elle décharge les matières première arrivées.

– La direction des ressources humaines :

Cette direction s'occupe du recrutement, de la gestion des carrières, des politiques salariales et des retraites. Elle joue un rôle important dans le contrôle et la gestion du personnel de l'entreprise sur le plan administratif et social. Elle favorise la formation continue de son personnel pour améliorer la qualité des produits.

– La direction des commodités :

La direction des commodités coordonne les imports d'huiles brutes et de sucre roux pour assurer les approvisionnements des raffineries en gardant un niveau adéquat des stocks, elle coordonne aussi l'export du sucre fini.Cette direction est en charge en particulier de la boone exécution des contrats d'achat et de vente c'est à dire de la chaîne allant de l'arrivée des navires au paiement des fournisseurs.

– La direction industrielle :

La direction industrielle est chargée de l'évolution industrielle des sites de production et elle définit avec la direction générale, les objectifs et le budget de chaque site.

Elle analyse les dysfonctionnements sur chaque site (équipements, organisation. . .,etc) et elle recherche les solutions techniques ou humaines pour améliorer en permanence la productivité, la qualité des produits et les conditions de travail.

Elle anticipe les besoins en matériel et elle supervise leur achat (étude technique, tarif, installation,. . .,etc).

Cette direction est responsable du politique environnement et sécurité et elle participe aussi aux études de faisabilité des nouveaux produits. Cette direction comprend les départements suivants :

# \*Direction corps gras :

Afin de cibler ses objectifs, CEVITAL a subdivisé sa production en trois unités principales :

• Unité Raffinage

Le raffinage constitue une étape clé de la technologie de production des huiles et des margarines. L'opération de raffinage sert à éliminer les composés indésirables dans les huiles brutes :

- La ligne (A) de capacité de production égale à 400 tonnes/jour.
- La ligne (B) de capacité de production égale à 400 tonnes/jour.
- La ligne (C) de capacité de production égale à 1000 tonnes/jour.

# • Unité Conditionnement

Cinq chaînes de conditionnement sont disponibles :

- Deux pour les bouteilles de 5 litres.
- Une pour les bouteilles d'un litre (1L).
- Une pour les bouteilles de 2 litres (2L).
- Une pour les bouteilles de 3 litres (3L).

## • Unité Margarinerie

CEVITAL s'est aussi engagé dans la production de la margarine à partir de 2001, cette unité est équipée de machines allemandes et françaises telles SCHRODER et NOVA, une capacité de production atteint les 600 tonnes/jour.

## \*Direction des expéditions :

La mission de ce département est d'exécuter toutes les formalités d'expéditions des produits finis et il échange des informations avec les services de : conditionnement, la consommation, et magasin. Ce département est chargé aussi de :

- L'expédition des huiles, de margarine et de sucre ;
- L'établissement des bons de livraison suivant les bons d'affectation ;
- La gestion des fichiers des consignes ;
- L'établissement des bons de congnation ;
- La restitution des palette avec un bon de consignation ;
- L'achat de nouvelle palettes et intercalaire.

# \*Direction sucre :

Cette structure compte trois unités qui sont :

- Unité raffinage de sucre cristallisé : elle dispose de 3 raffineries qui ont une capacité de production : 1600 t/j, 2000 t/j, 3000 t/j srespectivement.
- Unité sucre liquide : fabrication du sucre liquide destiné à l'entreprise.
- Unité de conditionnement du sucre cristallisé .

### \*Direction boissons :

Elle est spécialisée dans la production des :

- Boissons jus cojek d'El-kseur.
- L'eau minérale lala Khedidja.

# 1.6 Unité margarinerie

subsectionDéfinition de la margarine La margarine est une émulsion, signifie qu'elle est obtenue en battant ensemble, deux liquides non miscibles ; ces deux liquides sont d'une part, des huiles qui constituent la phase grasse , d'autre part, de l'eau et (ou) du lait, ou un mélange des deux, ceci représente la phase aqueuse [1, 4, 5, 6, 17, 21].

## 1.6.1 Composition de la margarine

Les principaux éléments constituants la margarine sont [17] :

- $\checkmark$  La blend d'huiles.
- $\checkmark$  L'eau et/ou le lait et les protéines.
- $\checkmark$  Les émulsifiants;
- $\checkmark$  Colorants, conservateurs et vitamines.
- $\checkmark$  Les hydrocolloïdes (stabilisateurs).
- $\checkmark$  Le sel (NACL).

#### 1.6.2 Processus de fabrication de la margarine

Le processus de fabrication de la margarine est composé de [1, 5, 6, 17] :

- 1. Phase aqueuse.
- 2. Phase grasse.
- 3. Préparation des émulsifiants.
- 4. Préparation de l'émulsion.
- 5. Cristallisation.
- 6. Conditionnement.
- 7. Conservation.

# 1.6.3 Différents produits de la margarinerie

La margarinerie produit 15 différents produits qui sont représentés dans le tableau suivant :

| Numéro | Produit                        |
|--------|--------------------------------|
| 1      | Matina 400g                    |
| 2      | Fleurial 250g                  |
| 3      | Feuilletage 500g               |
| 4      | Shortening $38/40$             |
| 5      | Smen $1,8Kg$                   |
| 6      | Smen $500g$                    |
| 7      | Fleurial 500g                  |
| 8      | Smen 900g                      |
| 9      | Graisse palm                   |
| 10     | Shortening $31/33$             |
| 11     | Beure 5Kg                      |
| 12     | Shortening $38/40$ hard        |
| 13     | Graisse mélange de palme tourn |
| 14     | Fleurial 5Kg                   |
| 15     | Beure feuitage 500g            |

Table 1.1 – les produits de la margarinrie

# 1.7 Processus de stockage et chambre froide

# 1.7.1 Structure et caractéristiques de la chambre froide

Elle prend la dernière phase de production. Son rôle est l'entreposage des produits et de garder la température des produits à 6C, caractérisée par[4, 5, 6, 17] :

- La chambre froide est composée d'un système de rayonnage dynamique (Constructeur Allemand).
- Elle est formée de trois  $(3)$  compartiments (blocs) : **bloc**  $(A)$ , **bloc**  $(B)$ , **bloc**  $(C)$ .
- Chaque bloc contient 5 niveaux (lignes, ou étages) et 4 colonnes, ce qui nous donne 20 rayons.
- Le croisement d'une colonne et un niveau forme une cellule qui contient un système dynamique qui permet un glissement sans peine.
- Chaque cellule a une capacité de 23 palettes. Cela nous donne une capacité maximale de stockage de 1380 palettes.
- Le système de cellules nous donne une file fonctionnant suivant une politique  $FIFO$  (First In First Out) ; dont la première arrivée est la première stockée.
- Un système de climatisation étant disponible à l'interieur de la chambre froide et assure une température variante entre 11°C et 12°C, dont le côté le plus proche de l'entrée est le moins froid.

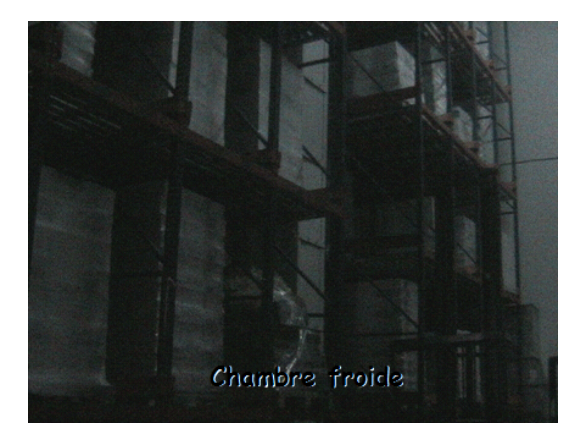

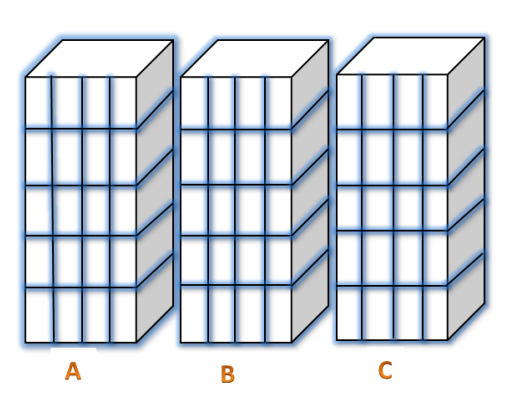

Figure 1.2 – La chambre froide Figure 1.3 – Les blocs de la chambre froide

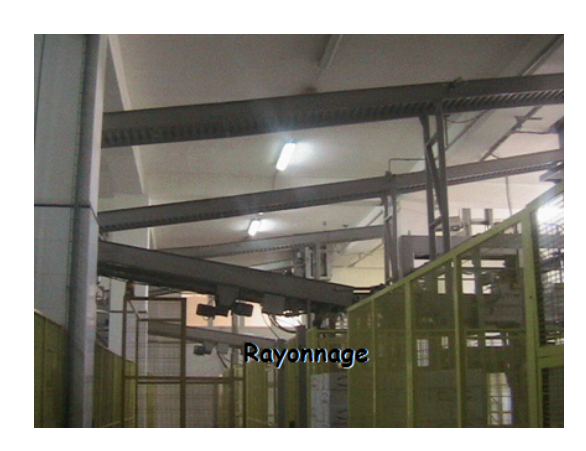

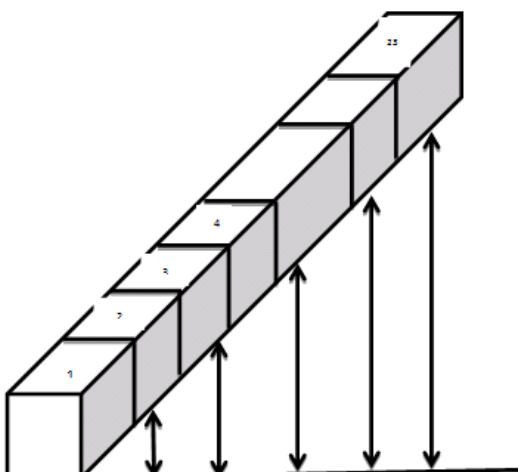

Figure 1.4 – Rayonnage Figure 1.5 – Rayonnage dynamique

### 1.7.2 Processus de stockage

Aprés le passage de la phase aqueuse à la phase grasse ; un produit passe au palettiseur pour former une palette conditionnée et plastifiée par la bande rouleuses et datée ;

Le clariste reçoit la palette sortante de la ligne de production(paletterie) et il la transporte avec un chariot élevateur vers une cellule libre de la chambre froide en cherchant cet emplacement vide d'une maniére aléatoire [1, 4, 21].

#### 1.7.3 Processus de commande

- Le client va faire une commande chez le service commerciale.
- Le service commercial répond à la commande avec un bon d'affectation vers le service de transport.
- Le service transport prend le bon de commande et affecte un camion avec un bon de chargement vers le service expédition.
- Le chef de quai de service expédition vérifie la disponibilité des produits et affecte un clariste de charger le camion avec un chariot élévateur.
- Le camion prend le bon de livraison établit par le chef de quai vers le service commercial.
- Le service commercial délivre une facture pour distribuer une commande vers le client[1, 6, 17].

# 1.8 Position du problème

Durant le stage effectué au niveau de service d'expédition de CEVITAL FOOD, nous avons relevé quelques problèmes :

- L'etat de la chambre froide et les informations sur l'emplacement des produits sont indisponibles.
- Le stockage se fait d'une manière aléatoire.
- L'augmentation des demandes sur les produits, et donc augmentation du taux de production, entraine un surstock vu la capacite limitée de la chalmbre (1380 palettes).
- Il arrive des fois de commander un produit qui n'est pas en position de sortie. Le personnel chargé de déstockage se trouve obligé de chercher dans toutes les cellules (rayons) et de faire sortir des palettes non voulues de la chambre froide, ce qui engendre un gaspillage de temps et abîme les produits.

Cela nous amène à poser les questions suivantes :

- Comment faire face au surstock engendré par l'augmentation de la production ?
- Quelle est la politique optimale à suivre pour le stockage de la margarine, de telle manière à satisfaire les contraintes suivantes :
- L'homogénéité des rayons : minimum de types des produits dans chaque rayon.
- Le respect du FIFO des dates de fabrication (déstocker, vendre les produit ayant la date de fabrication la plus ancienne)
- La répartition, en triangle, du poids des palettes sur les blocs de stockage (3 blocs),
- Un produit doit séjourner 24h au minimum avant son expédition.

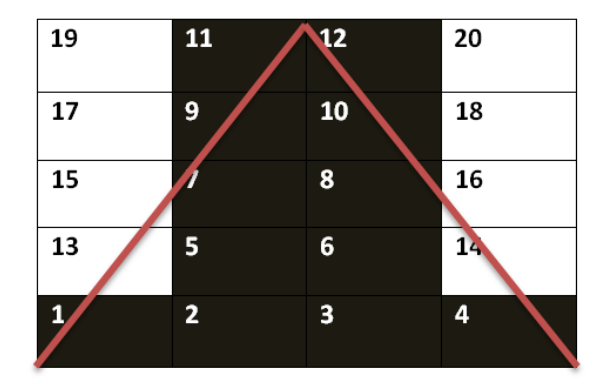

Figure 1.6 – Stockage en triangle

L'objectif de ce travail est de trouver un plan optimal de stockage, donnant l'emplacement des palettes et minimisant la durée de séjour d'un produit dans la chambre froide avant son expédition.

# Conclusion

Le stage qu'on a passé à la margarinerie de CEVITAL, nous a permis de comprendre toutes les étapes du process de la production jusqu'à l'expédition de la margarine et de voir l'enchainement et le fonctionnement des différentes machines de production.

Nous allons dans un premier temps présenter dans le chapitre suivant les notions nécessaires pour notre étude.

# L<br>Chapitre

# Notions de base

Les questions auxquelles s'intéresse la Recherche Opérationnelle peuvent être classées en différentes catégories, selon les caractérstiques des situations visées, des modèles proposés pour les représenter et des techniques de résolution utilisées. On peut par exemple évoquer les problèmes combinatoires, aléatoires ou concurrentiels. les problèmes combinatoires apparaissent lorsque les réponses possibles sont trop nombreuses pour pouvoire être énumérées complètement(ordonnancement de la production, planning du personnel...,etc)

En environnement aléatoire, tous les paramètres du problème ne sont pas connus avec certitude(gestion des pannes, des stocks, des files d'attente, de portefeuilles financiers...,etc). En environnement concurrentiel, le décideur doit sélectionner une stratégie sans conaître la position qu'adoptera son adversaire (choix politique, décision d'investissement, positionnement des produits...,etc).

# 2.1 Optimisation combinatoire

#### Définition

L'optimisation combinatoire est minimiser ou maximiser une fonction souvent appelée fonction coût, d'une ou plusieurs variables soumises à des contraintes. L'optimisation combinatoire occupe une place très importante en recherche opérationnelle, en mathématiques discrètes et en informatique. Son importance se justifie d'une part par la grande difficulté des problèmes d'optimisation et d'autre part par de nombreuses applications pratiques pouvant être formulées sous la forme d'un problème d'optimisation combinatoire. Bien que les problèmes d'optimisation combinatoire soient souvent faciles à définir, ils sont généralement difficiles à résoudre. En effet, la plupart de ces pro-

blèmes appartiennent à la classe des problèmes NP-difficiles et ne possèdent donc pas à ce jour de solutions algorithmiques efficaces valables pour toutes les données [19].

#### 2.1.1 Problèmes classiques d'optimisation combinatoire

Un problème d'optimisation combinatoire consiste à chercher une solution d'un ensemble de variables soumises à des contraintes de façon à maximiser ou minimiser un critère [14].

On cite ici quelques problèmes classiques d'optimisation combinatoire :

#### – Problème d'affectation :

Le problème d'affectation consiste à trouver des liens entre les éléments de deux ensembles distincts, de manière à minimiser un coût et à respecter des contraintes d'unicité de lien. En théorie des graphes, un problème d'affectation simple peut être vu comme un problème de couplage parfait dans un graphe biparti. Un graphe G s'appelle biparti si l'on peut diviser ses sommets en deux sous-ensemble  $X_1$  et  $X_2$  avec aucune arête de type  $(i, j)$  avec i et j dans  $X_1$ ou bien  $i$ et  $j$ dans  $X_2.$  On appelle couplage d'un graphe  $G$ un sous-ensemble d'arêtes non adjacentes deux à deux [19].

#### – Problème de sac à dos :

Considérons un ensemble d'objets indexés par  $I = 1, ..., n$ , ayant chacun un poids  $w_i$  et une utilité  $u_i$ , et considérons un sac de contenance W. Le but est de ranger les objets sans exéder la capacité du sac, tout en maximisant l'utilité totale des objets rangés [19]. Le modèle s'écrit :

$$
\max \sum_{i=1}^{n} u_i \ x_i
$$

$$
\begin{cases} \sum_{i=1}^{n} w_i \ x_i \le W, \\ x_i \in \{0, 1\}, i \in I. \end{cases}
$$

$$
x_i = \begin{cases} 1, & \text{si l'objet } i \text{ est rangé dans le sac} \\ 0, & \text{ sinon.} \end{cases}
$$

Où :

- Problème de voyageur de commerce.
- Problème du plus court chemin.
- Problème de l'arbre de poids minimum.
- Problème d'ordonnancement.
- Problème de la gestion de stock et la programation dynamique.

#### 2.1.2 Résolution d'un problème d'optimisation combinatoire

Résoudre un problème d'optimisation combinatoire nécessite l'étude de trois points particuliers :

- la définition de l'ensemble des solutions réalisables,
- l'expression de l'objectif à optimiser,
- le choix de la méthode d'optimisation à utiliser,

Les deux premiers points relèvent de la modélisation du problème, le troisième de sa résolution. Afin de définir l'ensemble des solutions réalisables, il est nécessaire d'exprimer l'ensemble des contraintes du problème. Ceci ne peut être fait qu'avec une bonne connaissance du problème posé (sous étude) et de son domaine d'application.

### 2.1.3 Les méthodes d'optimisation combinatoire

Les méthodes d'optimisation peuvent être réparties en deux grandes classes de méthodes pour la résolution des problèmes :

- Les méthodes exactes.
- Les méthodes approchées.

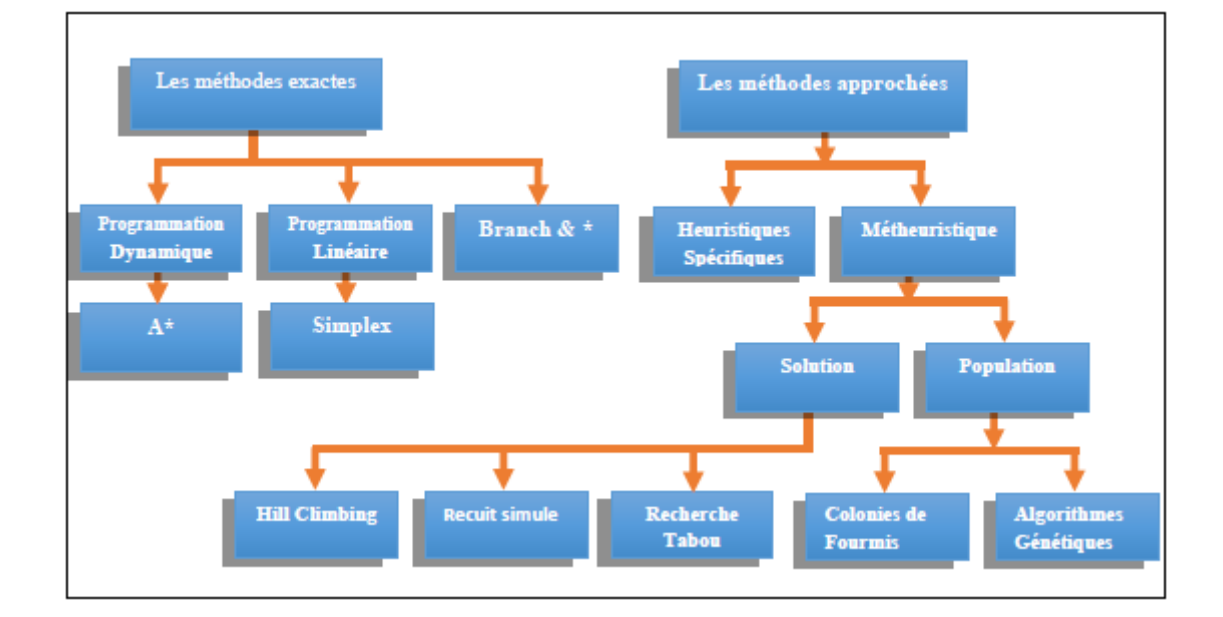

Figure 2.1 – Classification des méthodes d'optimisation combinatoire

#### 2.1.4 Les méthodes exactes

Une méthode exacte est une approche qui permet de générer la solution optimale d'un problème. Son principe consiste généralement en une énumération exhaustive de l'ensemble de solutions possibles. De ce fait, il sera difficile, voir impossible, de trouver la solution optimale si la taille du problème devient grande. En plus, ces techniques sont très lentes et nécessitent une durée d'exécution très grande. Toutefois, il existe certaines méthodes plus intelligentes qui permettent de résoudre des problèmes de tailles plus ou moins larges, en minimisant le nombre de ces solutions réalisables. Parmi elles, on peut citer la programmation dynamique, l'algorithme de branch and bound ou branch and cut [15].

#### 2.1.4.1 Programmation dynamique

La programmation dynamique est une méthode exacte de résolution de problèmes d'optimisation séquentielle, due essentiellement à R.Bellman (1957).Bien que trés puissante, son cadre d'application est relativement restreint, dans la mesure où les problèmes qu'elle résout doivent vérifier le principe d'optimalité.Toutefois elle impose un cadre assez spécifique et donc des contraintes sur les problèmes que l'on peut résoudre grâce à cette méthode. En règle générale, il s'agit d'un problème (P) dont le but est d'optimiser une suite de prises de décisions par rapport au coût qu'elle engendrent. Cette suite doit être finie et sa langueur N connue par avance.Le système mis en jeu dans ce problème est par conséquent qualifié de système dynamique à temps discret. De plus, la suite de prises de décisions correspond à un découpage du problème  $(P)$  en sous problèmes  $(P_n)$  (avec n variant de 1 à N). A la  $n^{eme}$  étape, il s'agit de résoudre le problème  $(P_n)$ . On cherchera enfin une relation de récurrence entre les sous problèmes  $(P_n)$  de sorte à résoudre  $P = (P1)$  de proche en proche [22].

#### Formalisation du problème

On s'intéresse à un système dynamique à temps discret, avec une fonction de coût additive dans le temps. L'état du système étant représenté par :

$$
x_{k+1} = f_k(x_k, u_k, w_k), \quad k = 1, ..., N.
$$

Où :

- k numérote les périodes (dont le nombre est fixé à N)
- $x_k$  décrit l'état du système au début de la période  $k$
- $u_k$  est la décision devant être prise à la période  $k$
- $w_k$  est la perturbation aléatoire de la période k
- $f_k$  est la fonction de transfert (transition) entre les périodes  $k$  et  $k+1$

#### \*Caractéristiques d'un problème dynamique

L'optimisation dynamique constitue un domaine de recherche très important comme une partie significative des problèmes du monde réel qui sont des problèmes soumis à des environnements dynamiques et incertains, à savoir les applications de planification où de nouvelles tâches peuvent être

insérées à tout moment comme dans les problèmes des tournées de véhicules où de nouveaux clients peuvent être insérés dans les routes, les problèmes de Bin packing où les dates d'arrivées et de départ des cubes sont souvent aléatoires,. . .

#### \*Les principales méthodes de résolution d'un problème dynamique

L'optimisation dynamique est un domaine récent qui consiste à trouver la meilleure solution et les plus adaptée pour un environnement incertain et qui change au cours du temps. Les algorithmes de résolution se confrontent à une grande difficulté dans l"identification des Optimum dynamiques. Ainsi, les algorithmes doivent trouver un équilibre entre l'exploitation et l'exploration de l'espace de recherche.Parmi les méthodes connues figurent :

- $\checkmark$  Monte-Carlo.
- $\checkmark$  Le Simplexe dynamique.
- $\checkmark$  Les heuristiques simples.
- $\checkmark$  Les heuristiques dynamiques.
- $\checkmark$  Les algorithmes évolutionnaires dynamiques.

#### 2.1.4.2 Branch and bound

C'est une méthode de la recherche arborescente ou de la procédure de séparation et d'évaluation, cette méthode consiste en la construction d'un arbre de recherche qui sera exploré de manière à éviter les branches inutiles qui sont des branches contenant des solutions non intéressantes ou carrément non réalisables. L'exploration se fait avec des évaluations des branches et des comparaisons avec une valeur seuil du critère à optimiser. Cette technique donne de bons résultats pour les problèmes d'ordonnancement de petites tailles, mais dans le cas contraire, elle risque de générer des branches très étendues. Cette méthode a été utilisée dans [Gendron et Crainic, 1995] pour la résolution du problème de planification du transport terrestre de conteneurs[22].

#### 2.1.4.3 Branch and cut

Elle est aussi appelée méthode de programmation en nombres entiers. Comme toute méthode énumérative implicite, l'algorithme construit une arborescence nommée l'arbre du "Branch and bound", sauf qu'on utilise des coupes au cours de résolution pour améliorer les bornes [22]

#### 2.1.5 Méthodes méta-heuristiques

#### $\checkmark$  Colonies de fourmis :

Les algorithmes de colonies de fourmis s'inspirent du comportement des fourmis lors de la recherche d'un chemin entre leur colonie et une source de nourriture. La méthode ACO a été proposée par Dorigo (1992) et a été formulée comme nouvelle métaheuristique. Elle a d'abord été appliqué pour la résolution du problème de voyageur de commerce, mais elle a aussi été appliqué sur un large éventail de problème d'optimisation combinatoire et notamment les problèmes d'ordonnancement et d'équilibrage de ligne. Les algorithmes ACO correspondent à une procédure de construction itérative, les solutions étant construites élément par élément. Les éléments d'une solution sont sélectionnés selon une probabilité basée sur l'évaluation heuristique. Chaque fourmi construit une solution en suivant une probabilité lors de sélection, elle dépose ses phéromones selon la qualité de la solution générée. La mémoire collective des fourmis est utilisée pour faire apparaître les meilleures solutions (la piste de phéromones laissée par les fourmis est plus significative quand la solution est de meilleure qualité par rapport aux autres). Un élément de la solution correspond à l'affectation d'une opération à une station. A chaque itération, nous calculons la probabilité d'affectation pour chaque combinaison possible (opération/station) selon la qualité des solution générées. Cette procédure est répétée un grand nombre de fois (jusqu'à atteindre un critère d'arrêt). Suivant l'avancement de la procédure, les éléments qui correspondent aux meilleures solutions possèdent des pistes de phéromones plus importantes que les autres, ce qui permet à l'algorithme de converger vers les solutions de meilleure qualité [22].

#### X Colonie d'abeilles

L'algorithme de colonie d'abeilles est un algorithme méta-heuristique qui est applicable à divers problèmes d'optimisation. Il est inventé par Pham et AL. Ces derniers sont inspirés par le comportement des abeilles naturelles quand elles recherchent des fleurs pour la préparation de miel [22].

#### $\sqrt{ }$  Recuit simulé

La méthode du recuit simulé est une généralisation de la méthode Monte-Carlo, son but est de trouver une solution optimale pour un problème donné. Elle a été mise au point par trois chercheurs de la société IBM : S. Kirkpatrick, C.D. Gelatt et M.P. Vecchi en 1983 [22].

#### $\sqrt{\phantom{a}}$  Algorithme génétique

Les algorithmes génétiques appartiennent à la famille des algorithmes évolutionnistes. Leur but est d'obtenir une solution approchée à un problème d'optimisation, lorsqu'il n'existe pas de méthode exacte (ou que la solution est inconnue) pour le résoudre en un temps raisonnable. Les algorithmes génétiques utilisent la notion de sélection naturelle et l'appliquent à une population de solutions potentielles au problème donné. La solution est approchée par « bonds » successifs, comme dans une procédure de séparation et évaluation, à ceci près que ce sont des formules qui sont recherchées et non plus directement des valeurs.

#### 2.1.6 Programmation par contraintes

La programmation par contraintes (PPC, ou CP pour Constraint Programming en anglais) est un paradigme de programmation apparu dans les années 1980 permettant de résoudre des problèmes combinatoires de grandes tailles tels que les problèmes de planification et d'ordonnancement. En programmation par contraintes, on sépare la partie modélisation à l'aide de problèmes de satisfaction de contraintes (ou CSP pour Constraint Satisfaction Problem), de la partie résolution dont la particularité réside dans l'utilisation active des contraintes du problème pour réduire la taille de l'espace des solutions à parcourir (on parle de propagation de contraintes)[20]. Ça marche en trois phases :

- Modélisation : vous définissez votre problème dans un format spécifique.
- Implémentation : vous écrivez votre modèle dans un langage de modélisation.
- Résolution : vous utiliser un solveur PPC (compatible) pour trouver une solution.

#### $\checkmark$  Domaines d'application de PPC :

- Agencement
- Diagnostic et vérification
- Planification
- Ordonnancement et emplois du temps
- Emballage et placement
- Logistique

# 2.2 Outils et logiciels d'optimisation

Pour des systèmes trop complexes et pour qu'un humain puisse les résoudre en prenant tout en compte (nombre de variables, Nombre de contraintes, ...,etc), la taille des problèmes réels est très grande, capacité d'accéder à des volumes de données énormes (bases de données, réseau informatique, ...,etc), et accès à de grosses capacités de calcul (Calcul parallèle, calcul, distribué, ...,etc).

Pour accéder efficacement à ces ressources nous utilisons des outils d'aide à la décision, beaucoup de ces outils sont des logiciels d'optimisation[16].

#### 2.2.1 Les solveurs

C'est le cœur des logiciels d'optimisation. C'est le module qui fait le calcul mathématique.Plusieurs types de solveurs. Voici quelques exemples :

- $\checkmark$  Solveurs linéaires (programmation linéaire) : simplex, points intérieurs,..., etc.
- $\checkmark$  Solveur non-linéaires (programmation non linéaire) : Newton, algorithmes de gradients, ..., etc.
- $\checkmark$  Solveurs pour la programmation entière : Branch-and-Bound, heuristiques, ..., etc.

#### 2.2.2 Les langages de modélisation

Ils permettent de définir les modèles mathématiques dans un langage compréhensible par le solveur en suivant une syntaxe et un vocabulaire.

Il existe plusieurs langages de modélisation, Voici quelques exemples[16] :

- $\checkmark$  GNU Mathematical Programming (GMP)
- $\checkmark$  AMPL (A mathematical Programming Language)
- $\sqrt{\text{IBM-ILOG OPL (Optimization Programming Language)}}$
- $\checkmark$  Fico Mosel

#### 2.2.3 Langage OPL

Le langage OPL (Optimization Programming Language) est un langage de modélisation pour l'optimisation combinatoire, conçu pour simplifier considérablement les problèmes d'optimisation. Plus spécifiquement : OPL associe les atouts des langages de programmation mathématique et de programmation par contraintes.

#### 2.2.4 ILOG CPLEX

Constitue le moyen le plus rapide pour créer des modèles d'optimisation efficaces et des applications à la pointe de la technologie pour tous les problèmes d'ordonnancement et de planification. Avec son environnement de développement intégré, un langage de modélisation descriptif et des outils intégrés, il prend en charge l'ensemble du processus de développement de modèle.

CPLEX est, à la base, un solveur de programmes linéaires. Il est commercialisé par la société ILOG depuis la version 6.0. Les composants de la suite d'optimisation ILOG sont illustrés dans la Figure suivante :

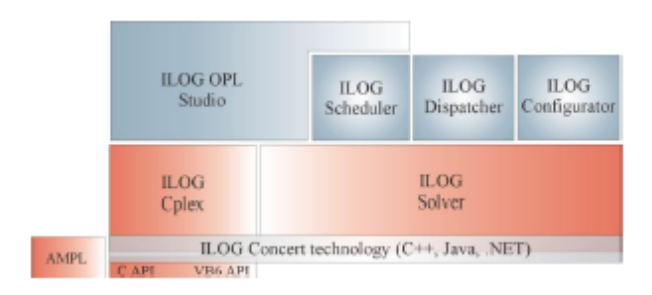

Figure 2.2 – ILOG Optimization Suite

ILOG CPLEX : Le coeur du système résout des problèmes de programmation mathématique. ILOG Solver : La partie principale du système résout des applications en utilisant la programmation par contraintes.

ILOG concert technology : Les bibliothèques contiennent les fonctionnalités du système. Elles sont disponibles pour les langages C++, Java et .NET.

ILOG Scheduler : Fournit des extensions pour résoudre des problèmes de planification.

ILOG Dispatcher : Fournit des extensions pour la résolution de problèmes de tournées de véhicules.

ILOG Configurator : Ce module contient des utilitaires pour l'optimisation des ventes en ligne (problèmes de e-commerce).

ILOG OPL Studio : OPL est un langage pour la modélisation des problèmes d'optimisation. Il interagit directement avec les modules ILOG Cplex, ILOG Solver et ILOG Dispacher.

## 2.2.5 Modes d'utilisation de CPLEX

Il existe deux manières d'utiliser CPLEX. La première consiste à travailler de manière interactive en invoquant un interpréteur de commande dédié. La seconde consiste à appeler directement les fonctionnalités du moteur depuis son propre code, que ce soit du C, du C++ ou du Java.

# **Chapitre**

# Problème de stockage des palettes

L'optimisation de stockage est un problème logistique très important qui a attiré l'attention des chercheurs depuis plusieurs décennies. Deux grands axes d'optimisation de stockage sont généralement étudiés : l'optimisation du temps de stockage et l'optimisation de l'espace de stockage.

L'optimisation des stocks est un problème important dans la chaine logistique à cause des coûts de stockage (espace + argent + organisation + recherche + charge et décharge + classification et tri. . .,etc).

# 3.1 Notion de stock

Le stock est une qauntité d'articles ou de marchandise maintenue en magasin ou dans des espaces de stockage, en attente d'être vendue aux utilisateurs ou d'être transformée(besoin de fabrication)[17].

Les stocks permettent la satisfaction immédiate des besoins des utilisateurs sans leurs imposer des délais ou des coûts d'une fabrication ou d'un approvisionnement, ils permettent aussi d'éviter les dérangements dûs à des achats ou à des livraisons trop fréquentes, et l'attente parfois très longue d'une livraison en cas de non-existance d'un stock. On distingue plusieurs types de stocks :

- Stocks de marchandises : c'est une réserve de produits finis qui sera vendue sans subir de transformations.
- Stocks de matière premières : c'est une réserve de produits qui servira de base pour la fabrication.
- Stocks de matières consommables : c'est une réserve de produits qui concourent directement ou indirectement à la fabrication.

# 3.2 Notion de Stockage

Le stockage est une opération qui consiste à entreposer les produits en un lieu déterminé et pour une période donnée. En matière de commercialisation des produits, le stockage est l'opération qui consiste à placer, pour une période donnée, des produits dans un magasin suivant des normes et des règles qui permettent la bonne conservation des produits.

# 3.3 Le problème d'affectation des emplacements de stockage

Le problème d'affectation des emplacements de stockage consiste à assigner un emplacement vide dans un département/zone aux articles reçus à stocker. L'objectif est de minimiser les couts de manutention tout en améliorant le taux d'utilisation de l'espace de stockage, sous des contraintes de :

- $\checkmark$  Capacité et efficience de stockage.
- $\checkmark$  Capacité et efficience (temps de cycle de préparation) des préparateurs.
- $\checkmark$  Compatibilité entre les produits et les emplacements de stockage, et les produits entre eux.
- $\checkmark$  Politique de retrait des articles (FIFO, LIFO..., etc).

Il existe différentes politiques d'affectation des articles aux emplacements de stockage dans les départements/zones. Le Duc et De Koster [13] en citent les plus fréquemment utilisées :

– Le stockage aléatoire :

Il s'agit de stocker les palettes dans un emplacement choisi aléatoirement parmi tous les emplacements vides de l'entrepôt avec une probabilité égale. Choe et Sharp (1991) [11]montrent que cette politique induit un taux d'utilisation de l'espace de stockage et des distances de transfert élevés. Cependant cette politique ne peut marcher que dans des entrepôts automatisés pour garantir l'aspect aléatoire.

#### – Le stockage dans l'emplacement vide le plus proche :

Dans le cas ou le préparateur de commande choisit lui-même les emplacements de stockage, il a tendance à choisir les emplacements vides les plus proches. Selon Hausman et al 1976 [9] cette politique et celle du stockage aléatoire ont des performances similaires si les produits sont transportés en palette complète

#### – Le stockage dans un emplacement dédié :

Dans ce cas, à chaque produit est affecté un emplacement fixe, même s'il n'est pas en stock. Un nombre suffisant d'emplacements doit être réservé à chaque produit pour pouvoir contenir le niveau de stock maximum de ce produit, ce qui induit un faible taux d'utilisation de l'espace. Cette politique peut être utilisée dans le cas de produits ayant des poids différents (les produits lourds doivent être placés dans les emplacements bas, et les produits léger dans les emplacements

haut).

#### – Le stockage suivant le taux de rotation :

Dans ce type de stockage, les produits les plus vendus sont placés dans les emplacements les plus accessibles. Pour appliquer cette politique, on définit le COI (cube-per-order index) par produit comme étant le ratio du nombre maximum d'emplacements occupées par ce produit sur le nombre d'opérations d'enlèvements par unité de temps pour satisfaire la demande de ce produit. L'algorithme consiste à placer les produits avec le COI le moins élevé(les produits les plus demandés et occupant le moins d'emplacements de stockage) dans les emplacements les plus accessibles. Le l'inconvénient de cette méthode est que la demande des produits change continuellement, ce qui implique une réorganisation fréquente dans le stockage de l'entrepôt. De plus, l'information sur les statistiques de la demande des produits n'est pas toujours disponible.

## 3.4 Problème de stockage des palettes dans la chambre froide

#### 3.4.1 Configuration de la zone de stockage

On dispose d'une seule chambre froide. Elle a pour rôle le stockage de ces produits, Cette dernières se compose de trois blocs A,B et C, dont les blocs A et B ont un degré de température plus bas que C vu la présence d'un mur séparateur entre B et C.

#### 3.4.2 Processus de stockage

Aprés le passage de la phase aqueuse à la phase grasse ; un produit passe au palettiseur pour former une palette conditionnée et plastifiée par la bande rouleuses et datée ; Le clariste reçoit la palette sortante de la ligne de production(paletterie) et il la transporte avec un chariot élevateur vers une cellule libre de la chambre froide en cherchant cet emplacement vide d'une

# maniére aléatoire [5].

# 3.5 Quelques études de problème de stockage dans la chambre froide

Vu l'importance du l'opération de stockage dans l'unité margarinerie, plusieurs études ont été réalisé .

#### 3.5.1 Étude s'appuyant sur la gestion de stock

Pour mieux cerner la gestion de stock de la margarinerie de l'entreprise CEVITAL, les etudients ont assigné un modèle scientifique et économique de la gestion de stocks à la modélisation de la chambre froide de cette margarinerie afin de gérer et de calculer les points de commandes des différents produits de la margarinerie de CEVITAL FOOD [7].

Pour mieux gérer et organiser les opérations de flux de stockage et flux de déstockage des produits, ils ont conçu une application " FLOW MANAGER ", à partir de la modélisation faite, qui peut remédier aux problème opérationnels rencontrés pendant le stockage dans la chambre froide. Cette application peut être développée pour servir comme un tableau de bord pour la chambre froide.

#### 3.5.2 Etude prévisionnelle

Face à la complexité croissante des organisations et de leur environnement, les gestionnaires cherchent à améliorer la qualité de l'information et des décisions qui en résultent. C'est dans ce contexte que les méthodes de prévision se sont développées depuis 30 ans.

Un décideur envisage l'établissement de prévisions dans le but d'atténuer les risque ou encore pour mieux saisir son environnement [3].Pour une bonne organisation du processus de stockage au sein de la margarinerie, une analyse ABC s'impose, afin de déterminer les produits phares à étudier.

Une étude a été faite sur l'évolution de production, vente et stock ; en réalisant une Analyse statistique pour les produits phares (Feuilletage 500g, Shortening 38=40 et Smen 1.8Kg) classés avec la méthode ABC. D'après les résultats obtenus, ils ont remarqué que les mouvements entrées-sorties au niveau de l'unité margarinerie est en évolution continue avec le temps. Ce qui engendre plus de ressources et matériels, en particulier de l'espace de stockage au niveau de la chambre froide [25].

#### 3.5.3 Modélisation par des files d'attente et évaluation des performances

#### – Modélisation analytique du système

La méthode analytique qu'ils ont développée dans cette étude est basée sur les réseaux de files d'attente. En effet, la chambre froide est un système que l'on peut généralement représenter par un ensemble de clients ( palette) qui sont demandeurs d'un service ( stockage). Le serveur (chambre froide) permet de répondre à cette demande étant en nombre limité, les clients (demandeurs) vont devoir attendre la libération d'un serveur, ce qui provoque des attentes devant ces serveurs. Par conséquent il apparait naturel de modéliser ce système par un réseau de files d'attente [12].

#### – Description de mouvement stockage de l'unité margarinerie

Les palettes sortantes de la paletterie passent directement à la chambre froide pour être stockées et rangées pour une durée qui varie d'un produit à un autre. Ce mouvement est considéré comme étant un système de file d'attente à une seule file et S serveurs (1380), où les clients sont des palettes, le service étant l'entreposage (stockage) des palettes, dont un serveur (une cellule de stockage) peut contenir une seule palette, et le client est affecté à un serveur [12].

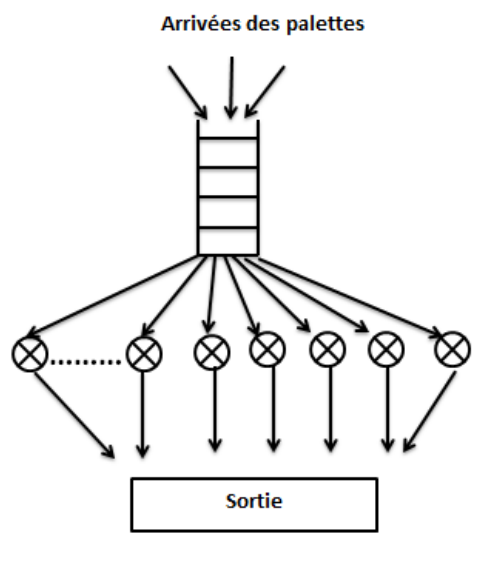

Stockage dans la chambre froide avec S=1380 serveurs

Figure 3.1 – Processus du mouvement de stockage

### – Evaluation des performances

Performances du système de stockage :

Dans ce système, les unités traitées sont les palattes de la margarine. Vu la gamme importante des produits de la Margarinerie de CEVITAL, l'étude des performances de chacun d'entre eux s'avère difficile. Pour cela ils ont choisi quatre produits de classe A et B, pour calculer leurs performances : Shortening 38/40, Smen 1.8Kg, Feuilletage 500g et matina 400g, alors les résultats sont comme suit :

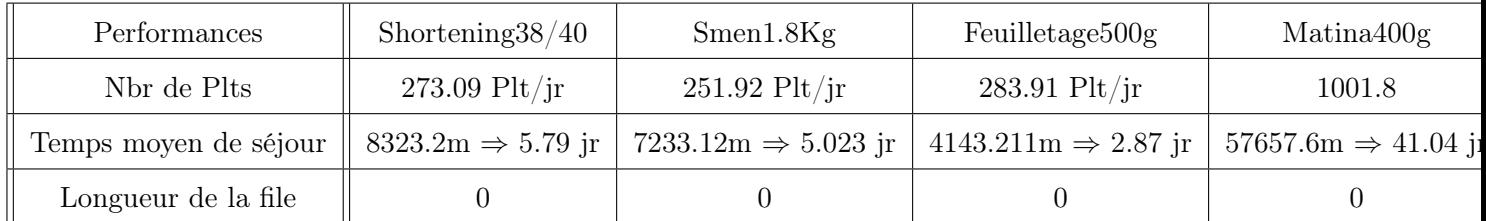

Table 3.1 – Performances du 3ème sous-système par simulation du fonctionnement actuel

#### Conclusion

Dans ce chapitre nous avons présenté quelques notions de problème de stockage ainsi les études qui sont réalisées au département de recherche opérationnelle. Dans le chapitre suivant, nous allons proposer une modélisation mathématique de problème de stockage des palettes afin de trouver un plan de stockage optimale qui précise l'emplacement de stockage ideal pour chaque produit en tenant compte de contraintes réelles de stockage.

**Chapitre** 

# Modélisation et Résolution

La modélisation d'un problème donné est une étape qui consiste à extraire une image aussi fidèle que possible du système. Cette image peut prendre plusieurs formes : mathématique comme en programmation linéaire, statistique comme dans un modèle statistique et sous forme d'un graphe comme en théorie des graphes, ou alors sous forme virtuelle comme en simulation.

Dans ce chapitre, nous adoptons une modélisation mathématique dans laquelle nous donnons un modèle mathématique et une résolution avec un logiciel d'optimisation "ILOG CPLEX 16.6.1".

# 4.1 Description du problème

La chambre froide prend la dernière phase de production. Son rôle est l'entreposage des produits et de garder la température des produits à 6C, elle est caractérisée par :

– Elle est composée d'un système de rayonnage dynamique.

– Elle est formée de trois (3)blocs : A,B,C.

– Chaque bloc contient 5 niveaux (lignes, ou étages) et 4 colonnes, ce qui nous donne 20 rayons.

– Le croisement d'une colonne et un niveau forme une cellule qui contient un système dynamique qui permet un glissement sans peine.

– Chaque cellule a une capacité de 23 palettes. Cela nous donne une capacité maximale de stockage de 1380 palettes.

Le problème est alors de déterminer un emplacement de stockage précis pour chaque produit qui arrive à la chambre froide, d'une manière efficace qui minimise les distances entre les rayons qui portent les mêmes produits. Notre but est de regrouper autant que possible les palettes de même produit (L'homogénéité des rayons).

On peut distinguer deux cas : statique et dynamique. la principale différence entre ces deux cas est le fait que dans le cas statique, on considère que toutes les palettes sont déjà arrivées à la chambre avant le début des opérations de stockage, alors que dans le cas dynamique, on prend en considération les palettes qui vont arriver après le début des opérations de stockage.

# 4.2 Cas statique

Dans cette partie, nous traitons le cas statique du problème de stockage des palettes, Pour la résolution de ce dernier nous proposons la formulation mathématique suivante :

# 4.2.1 Construction de modèle

#### 1. Indices

- $i$ : Numéro de produit
- r :Numéron de rayon (l'ecroisement d'une ligne avec une colonne),  $r = 1, 2, ..., 60$

#### 2. Données et Paramètres

- $p_i$ : Nombre de palettes de produit *i*.
- $k_{i,r}$ : Nombre de palettes existant dans chaque rayon r de produit i.
- $v_r$ : Le nombre d'emplacements vides dans chaque rayon r.

#### 3. Variables de décision

Nous utilisons ces deux variables de décision suivantes dans le modèle mathématique que nous proposons :

$$
y_{i,r} = \begin{cases} 1 & \text{si le produit i existe dans le rayon r} \\ 0 & \text{sinon} \end{cases}
$$

 $x_{i,r}$ : Le nombre de palettes de produit i à mettre dans le rayon r.

À partir de ces données, nous construisons le modèle mathématique suivant :

#### 4. Fonction objectif

Minimiser 
$$
\sum_{r \neq r'} \sum_{i=1}^{15} |r y_{i,r} - r' y_{i,r'}| \dots \dots \dots \dots (*)
$$

La fonction objectif (∗) elle minimise les distances entre les rayons qui portent le même produit.

#### 5. Les contraintes :

– La contrainte qui indique la partition des palettes de produit i aux rayons  $r$ :

$$
\sum_{r=1}^{60} x_{i,r} = p_i, \forall i = \overline{1, 15}
$$

– La contrainte de l'homogénéité :

$$
\sum_{i=1}^{15} y_{i,r} \le 1, \forall r = \overline{1,60}
$$

– La contrainte qui calcule le nombre d'emplacements libres dans chaque rayon :

$$
v_r = \min(23 - k_{i,r}), \forall i = \overline{1, 15}, \forall r = \overline{1, 60}
$$

– La contrainte de capacité :

$$
x_{i,r} \leq v_r * y_{i,r}, \forall i = \overline{1,15}, \forall r = \overline{1,60}
$$

– La contrainte qui indique que le produit existant déja dans le rayon  $r$  est le produit  $i$ :

$$
23 - (v_r * y_{i,r}) \ge k_{i,r} \quad \forall i = \overline{1,15} \ , \ \forall r = \overline{1,60}
$$

– La contraintes qui précise la nature de chaque variable de décision :

$$
y_{i,r} \in \{0, 1\}, x_{i,r} \in N, v_r \in N
$$

$$
\forall i = 1, ..., 15, \forall r = 1, ..., 60
$$

#### Remarque

Notre modèle il s'agit d'un problème NP-difficile, avec une fonction objectif qui n'est pas linéaire, on peut la linéariser en utilisant des utiles informatiques.

# 4.3 Cas dynamique

Pour traiter le cas dynamique du stockage des produits dans la chambre froide, nous utilisons la méthode de planification par horizon Cette méthode consiste à diviser une longue période du temps en plusieurs parties, chaque partie représente une période de travail. Par exemple, un jour peut être divisé en trois périodes de 8 heures, comme le montre la figure suivante :

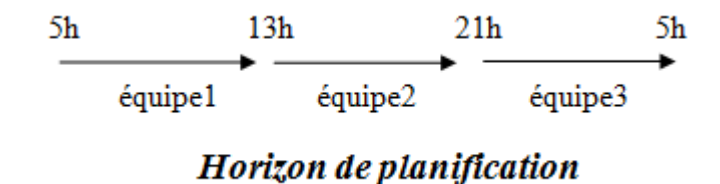

Figure 4.1 – Exemple

#### 4.3.1 Construction du modèle

Pour la modélisation de cas dynamique du problème de stockage des produits, nous considérons le stockage de chaque palette, le modèle ce résume en ce qui suit :

#### 1. Indices

- $p$ : Numéro de palette.
- $r$ : Numéro de rayon (l'ecroisement d'une ligne avec une colonne),  $r = 1, 2, ..., 60$ .
- $c$ : Case (l'emplacement de produit dans chaque rayon),  $c = 1, 2, ..., 23$ .
- $i$ : Le produit auquel appartient la palette  $p, i = 1, 2, ..., 15$ .
- $t$ : Partie (période) de l'horizon de planification.

#### 2. Données et Paramètres

- $-A_0$ : l'ensemble des palettes qui sont déja dans la chambre froide au début de l'horizon de planification.
- $A_t$ : L'ensemble des palettes qui arrivent à la chambre froide durant la période  $t$ .
- $T_p$ : La période dans laquelle la pallete p quite la chambre froide.
- $D_t$ : L'ensemble des palettes qui quitent la chambre froide à l'instant t.
- $L_p$ : La période d'arrivé du la palette p.

 $\overline{\phantom{a}}$ 

#### 3. Variables de décision

Nous utilisons ces trois variables de décision suivantes dans le modèle mathématique que nous proposons :

$$
x_{p,i,r,c}^{(t)} = \begin{cases} 1 & \text{si la palette } p \text{ de produit i est affecte a l'emplacement } c \\ & \text{dans le rayon r durant la periodo et} \\ 0 & \text{sinon} \end{cases}
$$

$$
y_{r,c}^{(t)} = \begin{cases} 1 & \text{si la case } c \text{ de rayon } r \text{ est vide} \\ 0 & \text{ sinon.} \end{cases}
$$

 $Y_r^t = \sum_{c=1}^{23} y_{r,c}^t, \quad r = 1, ..., 60$ , tel que :

 $Y_r^t$ : nombre d'emplacements libres dans le rayon  $r$  à la fin de la période  $t$ 

 $Z_p^{p'}$  $p \choose p'$ : la distance (en nombre de rayons) entre les rayons où sont stockées deux palettes  $p$  et  $p'$ qui appartiennent au même produit. Si  $p$  et  $p'$  n'appartiennent pas au même produit, ou bien si elles sont stockées dans un même rayon, alors  $Z_p^{p'}=0$ 

À partir de ces données et notations, nous construisons le modèle mathématique suivant :

#### 4. Les contraintes :

– La contrainte qui précise les emplacements de stockage qui sont déja occupés au début de la période t, (la période initiale) :

$$
x_{p,i,r,c}^{(0)} = 1 \quad \forall p \in A_0
$$

– La contrainte qui garantit que les emplacements de stockage sont réservés uniquement à la période d'arrivée des palettes du produit i :

$$
\sum_{r=1}^{60} \sum_{c=1}^{23} x_{p,i,r,c}^{(t)} = 0 \qquad \forall p \in \bigcup_{t=0}^{T} A_t, T_p \le t < L_p
$$

– La contrainte qui assure que les capacité des rayons ne sont pas dépassées, c'est à dire à chaque période, le nombre de nouvelles palettes affectées à un rayon est inférieur ou égal à la somme des emplacements libres dans ce rayon, après l'extraction des palletes qui doivent partir.

$$
\sum_{p \in A_t} \sum_{c=1}^{23} x_{p,i,r,c}^{(L_p)} \le Y_r^{t-1} + \sum_{p \in D_t} \sum_{c=1}^{23} x_{p,i,r,c}^{(L_p)}
$$

– La contrainte qui met à jour la capacité de chaque rayon, à la fin de chaque période :

$$
Y_r^t = Y_r^{t-1} - \sum_{p \in A_t} \sum_{c=1}^{23} x_{p,i,r,c}^t + \sum_{p \in D_t} \sum_{c=1}^{23} x_{p,i,r,c}^{L_p}
$$

– La contrainte qui assure que les palettes qui sont affectées à un même rayon sont de mêmes produit :

$$
\sum_{t=0}^{T}\sum_{c=1}^{23}x_{p,i,r,c}^{(t)}=0, \forall p\in \bigcup_{t=0}^{T}A_t, r=1,...,60, i'\neq i
$$

– La contrainte qui calcule la distance qui sépare deux palettes qui appartient au même produit (Rappelons que notre objectif est de regrouper autant que possible, dans un même rayon ou bien dans des rayons adjacentes les palettes qui portent le mêmes produits) s'écrite :

$$
Z_p^{p'} = \left| \sum_{r=1}^{60} \sum_{c=1}^{23} r \ x_{p,i,r,c}^{L_p} - \sum_{r=1}^{60} \sum_{c=1}^{23} r \ x_{p',i',r,c}^{L_{p'}} \right|,
$$
  

$$
\forall p \in \bigcup_{t=0}^{T} A_t; p' \in \bigcup_{t=L_p}^{T_p-1} A_t \ \text{et} \ i = i'
$$

– La contraintes qui précise la nature de chaque variable de décision :

$$
x_{p,i,r,c}^t \in \{0, 1\}, \quad y_{i,r}^t \in \{0, 1\}, \quad z_p^{p'} \in N
$$
  

$$
\forall p = 1, ..., N, \forall r = 1, ..., 60, \forall i = 1, ..., 15 \forall c = 1, ..., 23, \forall t = 1, ..., T
$$

– Fonction objectif

Minimiser 
$$
\sum_{p=1}^{N} \sum_{P'=P+1}^{N} Z_p^{p'}
$$
........(\*)

La fonction objectif (∗) minimise les distances entre les rayons qui ont les palettes de même produit.

#### Remarque

La fonction objectif n'est pas linéaire, on peut la linéariser en utilisant des utiles informatiques

# 4.4 Résolution du problème et interprétation des résultats

# 4.4.1 Outils de la résolution

Le modéle obtenu est un PLNE, actuellement il existe en pratique des outils permettant de résoudre de tels problème.Mais évidamment, la théorie montre combien c'est difficile d'obtenir une solution optimale.

L'outil informatique utilisé dans la recherche de la solution du problème étudié est ILOG CPLEX v.12.6.1.

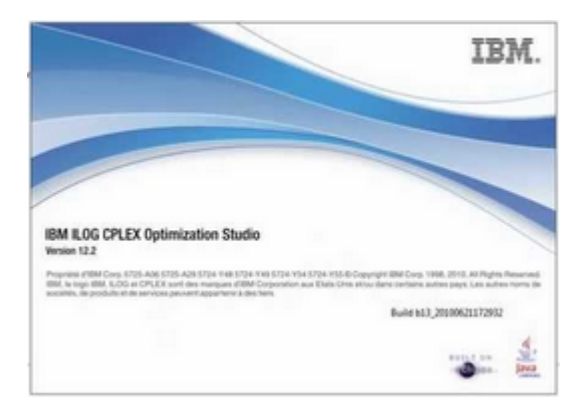

Figure 4.2 – figure

# 4.4.2 Résolution de cas statique

# Résultats obtenus pour la journée : 01/01/2015

 $\checkmark$  Calcul de nombre d'emplacements libres dans chaque rayon :

Remarque : On suppose que l'état initiale de stock est vide(tous les rayons sont initialement vides).

| Rayon $\mid R_1 \mid$ |        |    |    |    |  |              |    |                                                |    |    | $R_2   R_3   R_4   R_5   R_6   R_7   R_8   R_9   R_{10}   R_{11}   R_{12}   R_{13}  $ | $\mid R_{14} \mid$ | $R_{15}$ |
|-----------------------|--------|----|----|----|--|--------------|----|------------------------------------------------|----|----|---------------------------------------------------------------------------------------|--------------------|----------|
| vr                    | $23-1$ | 23 | 23 | 23 |  | 23   23   23 | 23 | $\begin{array}{c c} \perp 23 & 23 \end{array}$ | 23 | 23 |                                                                                       | 23                 | 23       |

Table 4.1 – les emplacements vides

# $\checkmark$  Affectation des palettes produites :

| produit<br>Rayon | J.       | $\overline{2}$ | 3              | 4                | $\overline{5}$ | 6        | ⇁                | 8              | 9        | 10             | 11               | 12       | 13       | 14               | 15               |
|------------------|----------|----------------|----------------|------------------|----------------|----------|------------------|----------------|----------|----------------|------------------|----------|----------|------------------|------------------|
| $R_1$            | $\theta$ | 23             | $\overline{0}$ | $\boldsymbol{0}$ | $\theta$       | $\theta$ | $\theta$         | $\overline{0}$ | $\theta$ | $\overline{0}$ | $\boldsymbol{0}$ | $\theta$ | $\theta$ | $\theta$         | $\boldsymbol{0}$ |
| $R_2$            | $\theta$ | 23             | $\overline{0}$ | $\theta$         | $\theta$       |          | $\boldsymbol{0}$ | $\overline{0}$ | $\theta$ | $\overline{0}$ | $\overline{0}$   | $\theta$ | $\theta$ | $\boldsymbol{0}$ | $\theta$         |
| $R_{3}$          | U        | 11             | 0              | $\overline{0}$   | $\theta$       |          | $\boldsymbol{0}$ | $\overline{0}$ | $\theta$ | $\overline{0}$ | $\overline{0}$   | $\theta$ | $\theta$ | $\boldsymbol{0}$ | $\boldsymbol{0}$ |

Table 4.2 – Résultats de l'affectation

# Résultats obtenus pour la journée : 02/01/2015

 $\checkmark$  Calcul de nombre d'emplacements libres dans chaque rayon :

| Rayon $\mid R_1 \mid$ | $R_2$ | $R_3$ | $R_4$ |    |    | $R_5   R_6   R_7   R_8  $ |    |    |    | $R_9   R_{10}   R_{11}   R_{12}   R_{13}  $ |    |    | $R_{14}$ | $R_{15}$ |
|-----------------------|-------|-------|-------|----|----|---------------------------|----|----|----|---------------------------------------------|----|----|----------|----------|
| vr                    |       | 12    | -23   | 23 | 23 | 23                        | 23 | 23 | 23 | 23                                          | 23 | 23 | 23       |          |

Table 4.3 – les emplacements vides

 $\checkmark$  Affectation des palettes produites :

| produit<br>Rayon | 1              | $\overline{2}$ | 3                | $\overline{4}$ | 5              | 6              | $\overline{7}$ | 8              | 9              | 10             | 11               | 12             | 13               | 14               | 15             |
|------------------|----------------|----------------|------------------|----------------|----------------|----------------|----------------|----------------|----------------|----------------|------------------|----------------|------------------|------------------|----------------|
| $R_1$            | $\theta$       | $\overline{0}$ | $\overline{0}$   | $\theta$       | $\theta$       | $\overline{0}$ | $\overline{0}$ | $\overline{0}$ | $\overline{0}$ | $\overline{0}$ | $\overline{0}$   | $\theta$       | $\boldsymbol{0}$ | $\boldsymbol{0}$ | $\theta$       |
| $R_2$            | $\theta$       | $\overline{0}$ | $\overline{0}$   | $\theta$       | $\theta$       | $\overline{0}$ | $\overline{0}$ | $\theta$       | $\overline{0}$ | $\overline{0}$ | $\overline{0}$   | $\overline{0}$ | $\overline{0}$   | $\overline{0}$   | $\theta$       |
| $R_3$            | $\theta$       | $\overline{0}$ | $\overline{0}$   | $\theta$       | $\overline{0}$ | $\overline{0}$ | $\overline{0}$ | $\overline{0}$ | $\overline{0}$ | $\overline{0}$ | $\overline{0}$   | $\theta$       | $\theta$         | $\theta$         | $\theta$       |
| $R_4$            | $\theta$       | $\overline{0}$ | 13               | $\theta$       | $\overline{0}$ | $\overline{0}$ | $\overline{0}$ | $\theta$       | $\overline{0}$ | $\overline{0}$ | $\overline{0}$   | $\overline{0}$ | $\overline{0}$   | $\boldsymbol{0}$ | $\theta$       |
| $R_5$            | $\overline{0}$ | 16             | $\overline{0}$   | $\theta$       | $\overline{0}$ | $\overline{0}$ | $\overline{0}$ | $\overline{0}$ | $\overline{0}$ | $\overline{0}$ | $\overline{0}$   | $\overline{0}$ | $\overline{0}$   | $\overline{0}$   | $\theta$       |
| $R_6$            | $\theta$       | 23             | $\boldsymbol{0}$ | $\theta$       | $\theta$       | $\overline{0}$ | $\overline{0}$ | $\overline{0}$ | $\overline{0}$ | $\theta$       | $\boldsymbol{0}$ | $\overline{0}$ | $\overline{0}$   | $\theta$         | $\overline{0}$ |

Table 4.4 – Résultats d'affectation

# Résultats obtenus pour la journée : 15/04/2015

 $\checkmark\,$  Calcul de nombre d'emplacements libres dans chaque rayon :

| Rayon   $R_1$   $R_2$   $R_3$   $R_4$   $R_5$   $R_6$   $R_7$   $R_8$   $R_9$   $R_{10}$   $R_{11}$   $R_{12}$   $R_{13}$   $R_{14}$   $R_{15}$ |    |    |    |    |            |  |  |    |    |    |    |  |
|----------------------------------------------------------------------------------------------------|----|----|----|----|------------|--|--|----|----|----|----|--|
|                                                                                                    | 23 | 23 | 23 | 10 | $7 \mid 0$ |  |  | 23 | 23 | 23 | 23 |  |

Table 4.5 – les emplacements vides

 $\checkmark$  Affectation des palettes produites :

| produit<br>Rayon | 1              | $\overline{2}$ | 3              | $\overline{4}$ | $\overline{5}$ | 6              | $\overline{7}$ | 8              | 9              | 10             | 11       | 12             | 13             | 14             | 15             |
|------------------|----------------|----------------|----------------|----------------|----------------|----------------|----------------|----------------|----------------|----------------|----------|----------------|----------------|----------------|----------------|
| $R_1$            | $\theta$       | $\theta$       | $\overline{0}$ | 21             | $\theta$       | $\Omega$       | $\overline{0}$ | $\theta$       | $\Omega$       | $\Omega$       | $\Omega$ | $\theta$       | $\theta$       | $\theta$       | $\theta$       |
| $R_2$            | $\overline{0}$ | $\overline{0}$ | $\overline{0}$ | 23             | $\overline{0}$ | $\theta$       | $\overline{0}$ | $\theta$       | $\overline{0}$ | $\overline{0}$ | $\theta$ | $\theta$       | $\theta$       | $\theta$       | $\theta$       |
| $R_3$            | $\overline{0}$ | $\theta$       | $\overline{0}$ | $\overline{0}$ | $\theta$       | $\overline{0}$ | $\overline{0}$ | $\overline{0}$ | 15             | $\overline{0}$ | $\Omega$ | $\theta$       | $\overline{0}$ | $\overline{0}$ | $\overline{0}$ |
| $R_4$            | $\overline{0}$ | $\theta$       | $\overline{0}$ | $\overline{0}$ | $\overline{0}$ | $\overline{0}$ | $\overline{0}$ | $\theta$       | 10             | $\theta$       | $\theta$ | $\overline{0}$ | $\overline{0}$ | $\overline{0}$ | $\overline{0}$ |
| $R_5$            | $\overline{0}$ | 3              | $\overline{0}$ | $\theta$       | $\theta$       | $\theta$       | $\overline{0}$ | $\theta$       | $\overline{0}$ | $\theta$       | $\theta$ | $\theta$       | $\theta$       | $\overline{0}$ | $\theta$       |
| $R_6$            | $\overline{0}$ | $\overline{0}$ | $\overline{0}$ | $\overline{0}$ | $\theta$       | $\theta$       | $\overline{0}$ | $\overline{0}$ | $\overline{0}$ | $\overline{0}$ | $\theta$ | $\theta$       | $\theta$       | $\theta$       | $\theta$       |
| $R_7$            | $\theta$       | $\theta$       | $\overline{0}$ | $\Omega$       | 16             | $\theta$       | $\overline{0}$ | $\overline{0}$ | $\overline{0}$ | $\theta$       | $\Omega$ | $\overline{0}$ | $\overline{0}$ | $\theta$       | $\theta$       |
| $R_8$            | $\overline{0}$ | $\theta$       | $\theta$       | $\overline{0}$ | 23             | $\theta$       | $\theta$       | $\overline{0}$ | $\overline{0}$ | $\theta$       | $\Omega$ | $\overline{0}$ | $\overline{0}$ | $\theta$       | $\overline{0}$ |
| $R_9$            | $\theta$       | $\overline{0}$ | $\overline{0}$ | $\overline{0}$ | 23             | $\overline{0}$ | $\overline{0}$ | $\theta$       | $\Omega$       | $\theta$       | $\theta$ | $\overline{0}$ | $\overline{0}$ | $\overline{0}$ | $\overline{0}$ |

Table 4.6 – Résultats d'affectation

# Résultats obtenus pour la journée : 19/07/2015

 $\checkmark\,$  Calcul de nombre d'emplacements libres dans chaque rayon :

| Rayon | $R_1$ | $R_2$ | $R_3$ | $R_4$ | $R_5$ | $R_6$ | $R_7$ | $R_8$ | $R_9$ | $R_{10}$ | $R_{11}$  | $R_{12}$ | $\kappa_{13}$ |    |    |
|-------|-------|-------|-------|-------|-------|-------|-------|-------|-------|----------|-----------|----------|---------------|----|----|
| vr    | -     |       |       | TΟ    | 20    | 23    | −     |       |       | 23       | റാ<br>∠ເປ | າງ<br>∠ə | ∠ເປ           | ∠J | ∠⊾ |

Table 4.7 – les emplacements vides

 $\checkmark$  Affectation des palettes produites :

| produit<br>Rayon | $\mathbf{1}$   | $\overline{2}$ | 3              | $\overline{4}$ | $\overline{5}$   | 6                | $\overline{7}$ | 8              | 9                | 10             | 11             | 12             | 13             | 14             | 15               |
|------------------|----------------|----------------|----------------|----------------|------------------|------------------|----------------|----------------|------------------|----------------|----------------|----------------|----------------|----------------|------------------|
| $R_1$            | $\overline{0}$ | $\overline{0}$ | $\overline{0}$ | $\overline{0}$ | $\overline{0}$   | $\overline{2}$   | $\overline{0}$ | $\overline{0}$ | $\overline{0}$   | $\overline{0}$ | $\overline{0}$ | $\overline{0}$ | $\overline{0}$ | $\overline{0}$ | $\boldsymbol{0}$ |
| $R_2$            | $\overline{0}$ | $\overline{0}$ | $\overline{0}$ | $\overline{0}$ | $\overline{0}$   | $\boldsymbol{0}$ | $\theta$       | $\overline{0}$ | $\boldsymbol{0}$ | $\overline{0}$ | $\overline{0}$ | $\overline{0}$ | $\overline{0}$ | $\overline{0}$ | $\boldsymbol{0}$ |
| $\mathcal{R}_3$  | $\overline{0}$ | $\overline{0}$ | $\overline{0}$ | $\theta$       | 8                | $\overline{0}$   | $\overline{0}$ | $\overline{0}$ | $\theta$         | $\overline{0}$ | $\overline{0}$ | $\overline{0}$ | $\overline{0}$ | $\overline{0}$ | $\overline{0}$   |
| $R_4$            | $\overline{0}$ | $\overline{0}$ | 12             | $\overline{0}$ | $\overline{0}$   | $\boldsymbol{0}$ | $\overline{0}$ | $\overline{0}$ | $\theta$         | $\overline{0}$ | $\overline{0}$ | $\overline{0}$ | $\overline{0}$ | $\overline{0}$ | $\overline{0}$   |
| $R_5$            | $\Omega$       | 20             | $\theta$       | $\Omega$       | $\overline{0}$   | $\overline{0}$   | $\overline{0}$ | $\Omega$       | $\Omega$         | $\overline{0}$ | $\theta$       | $\overline{0}$ | $\overline{0}$ | $\overline{0}$ | $\overline{0}$   |
| $R_6$            | $\overline{0}$ | 21             | $\overline{0}$ | $\overline{0}$ | $\overline{0}$   | $\overline{0}$   | $\overline{0}$ | $\overline{0}$ | $\overline{0}$   | $\overline{0}$ | $\overline{0}$ | $\overline{0}$ | $\overline{0}$ | $\overline{0}$ | $\overline{0}$   |
| $R_7$            | $\overline{0}$ | $\theta$       | $\overline{0}$ | $\overline{0}$ | $\overline{0}$   | $\boldsymbol{0}$ | $\overline{0}$ | $\overline{0}$ | $\overline{0}$   | $\overline{0}$ | $\overline{0}$ | $\overline{0}$ | $\overline{0}$ | $\overline{0}$ | $\boldsymbol{0}$ |
| $R_8$            | $\overline{0}$ | $\overline{0}$ | $\overline{0}$ | $\overline{0}$ | $\overline{0}$   | $\boldsymbol{0}$ | $\overline{0}$ | $\overline{0}$ | $\overline{0}$   | $\overline{0}$ | $\overline{0}$ | $\overline{0}$ | $\overline{0}$ | $\overline{0}$ | $\boldsymbol{0}$ |
| $R_9$            | $\overline{0}$ | $\overline{0}$ | $\overline{0}$ | $\overline{0}$ | $\overline{0}$   | $\boldsymbol{0}$ | $\overline{0}$ | $\overline{0}$ | $\overline{0}$   | $\overline{0}$ | $\overline{0}$ | $\overline{0}$ | $\overline{0}$ | $\overline{0}$ | $\boldsymbol{0}$ |
| $R_{10}$         | $\overline{0}$ | $\overline{0}$ | $\overline{0}$ | $\overline{0}$ | $\boldsymbol{0}$ | 23               | $\overline{0}$ | $\Omega$       | $\theta$         | $\overline{0}$ | $\overline{0}$ | $\overline{0}$ | $\overline{0}$ | $\overline{0}$ | $\overline{0}$   |
| $R_{11}$         | $\overline{0}$ | $\overline{0}$ | 23             | $\overline{0}$ | $\overline{0}$   | $\overline{0}$   | $\overline{0}$ | $\overline{0}$ | $\theta$         | $\overline{0}$ | $\overline{0}$ | $\overline{0}$ | $\overline{0}$ | $\overline{0}$ | $\overline{0}$   |
| $R_{12}$         | $\theta$       | $\overline{0}$ | 23             | $\overline{0}$ | $\theta$         | $\overline{0}$   | $\overline{0}$ | $\overline{0}$ | $\theta$         | $\theta$       | $\overline{0}$ | $\overline{0}$ | $\theta$       | $\overline{0}$ | $\boldsymbol{0}$ |
| $R_{13}$         | $\overline{0}$ | $\overline{0}$ | $\overline{0}$ | $\overline{0}$ | 23               | $\overline{0}$   | $\overline{0}$ | $\overline{0}$ | $\theta$         | $\overline{0}$ | $\theta$       | $\theta$       | $\overline{0}$ | $\overline{0}$ | $\overline{0}$   |
| $R_{14}$         | $\overline{0}$ | $\overline{0}$ | $\overline{0}$ | $\theta$       | 23               | $\overline{0}$   | $\overline{0}$ | $\overline{0}$ | $\overline{0}$   | $\overline{0}$ | $\theta$       | $\overline{0}$ | $\theta$       | $\Omega$       | $\overline{0}$   |
| $R_{15}$         | $\Omega$       | $\Omega$       | $\theta$       | $\Omega$       | 23               | $\overline{0}$   | $\Omega$       | $\Omega$       | $\Omega$         | $\overline{0}$ | $\theta$       | $\theta$       | $\Omega$       | $\Omega$       | $\overline{0}$   |
| $R_{16}$         | $\overline{0}$ | $\theta$       | $\overline{0}$ | $\theta$       | 23               | $\boldsymbol{0}$ | $\overline{0}$ | $\Omega$       | $\theta$         | $\theta$       | $\theta$       | $\theta$       | $\overline{0}$ | $\theta$       | $\overline{0}$   |

Table 4.8 – Résultats d'affectation

#### 4.4.3 Interprétation des résultats

Les résultats de tableau 4.1 montrent la partition des palettes sur les rayons. Comme à la période initiale on a tous les emplacements sont vides et la production de premier jour de mois janvier n'est pas élevée et peu variée, juste 57 palettes de Fleurial 250g, alors nous avons affecté 23 palettes de Fleurial 250g au premier rayon(capacité maximale de rayon) et 23 palettes au deuxième rayon, et 11 palettes au troisième rayon.

Les résultats de tableau 4.2 montrent la partition des produits Fleurial 250g et Feilletage 500g aux rayons tel que, la production de 13 palettes de produit Feilletage 500g ont été affécté au quatrième rayon(car les troix premiers rayons sont occupé) et 39 palettes de produits Fleurial 250g, ont été affécté aux cinquième et sixième rayon, telle que 16 palettes au cinquième rayon, 23 palettes au sixième rayon.

Les résultats de tableau 4.3 montrent la partition des produits fleurial 250g, graisse palme, shortenning et smen 1,8 aux rayons tel que :

Dans cette journée la production est : 3 palettes de produit fleurial 250g qu'on affecte au rayon 5, puisque il contient déjà 16 palettes de ce produit et 44 palettes de produit shortenning 38/40 qu'on affecte au rayon 1 et rayon 2 (21 au rayon 1 et 23 au rayon 2) puisque ils sont libres.

La production de graisse palme est de 25 palettes, qu'on affecte aux rayons 3 et 4 (15 au rayon 3 et 10 au rayon 4 puisque, il possède 10 emplacements libres).

La production de smen 1,8kg est de 62 palettes qu'on affecte aux rayons 7, 8, 9 puisque le rayon 6 est occupé.

Les résultats obtenus dans le tableau 4.4 montrent la partition des palettes des produits : feuilletage 500g, fleurial 250g, smen 1,8kg et smen 500g aux rayons. La production de produit fleurial 250g est de 44 palettes qu'on affecte comme suit :

20 palettes au rayon 5 puisque il contient déjà 3 palettes de ce produit, donc on aura 23 palettes de produit fleurial 250g, et les 21 palettes restantes sont affecté au rayon 6.

Pour le produit feuilletage 500g, on a 58 palettes qui sont affecté comme suit : 12 palettes au rayon 4, puisque il contient 13 emplacements libres et 23 palettes au rayons 11 et 23 au rayon 12 (puisque les rayons précédent sont occupé).

Pour le produit smen 500g on a 25 palettes qui sont répartis aux rayons 1 et 10 : 2 palettes au rayon 1 puisque il a 2 cases vides et 23 au rayon 10.

Pour le produit smen 1.8kg on a 100 palettes qui sont affecté comme suit : 23 palettes au rayon 13, 23 palettes au rayon 14, 23 palettes au rayon 15, 23 palettes au rayon 16 et 8 palettes au rayon 3 puisque il a 8 emplacements libre.

# Conclusion Générale

La chambre froide, en tant que système trés complexe et dynamique ouvre plusieurs possibilités de travail et de recherche pour l'optimisation de son fonctionnement. Parmi ceux-ci on cite :

- $\checkmark$  La recherche d'une amélioration de la cadence de stockage et de déstockage des palettes, ainsi que leur transfert.
- $\checkmark$  La gestion et l'optimisation de la surface d'entreposage des palettes.
- $\checkmark$  L'affectation optimale des palettes dans la chambre froide.

La troisième proposition s'avère la plus appropriée pour CEVITAL, vu qu'elle est moins couteuse.

L'objet de ce travail était d'analyser le fonctionnement de la chambre froide de l'entreprise agroalimentaire CEVITAL de Bejaia, afin d'optimiser ses performances (capacité de stockage). Plus précisément la capacité d'entreposage face à d'éventuels changements tels que l'intensité du trafic et surface de stockage.

Ce travail est basé sur les données disponibles au niveau de l'entreprise CEVITAL. La difficulté majeure rencontrée est dans la collecte des données de stock, vu le changement de politique de travail d'une époque à l'autre, Où les gestionnaires ont l'habitude d'appliquer la politique de gestion des stocks (S, s), qu'il s'agit de remonter le stock au niveau supérieur S à chaque fois qu'il s'est diminué à s. Par la suite, le réapprovisionnement du stock s'est basé sur la connaissance du seuil d'alerte r. Actuellement, la production des produits de "margarine" à CEVITAL est continue (24h/24h), pour cela les données récentes sont inutiles et ne reflètent pas le comportement actuel du stock.

Dans ce mémoire, nous avons pu présenter, dans un premier temps, le problème de stockage, puis nous avons décrit le problème de stockage des palettes dans la chambre froide de la margarinerie d'une manière détaillée. Après, nous avons effectué une étude analytique du problème dans laquelle nous proposons deux modèles mathématiques pour deux cas différents à savoir le cas statique et le cas dynamique qui ont pour objectif principal d'attribuer le meilleur emplacement à chaque palette. Ces modèles prennent en considération les contraintes physiques et logiques de stockage. Après la

phase de modélisation mathématique, nous sommes passés à celle de la résolution. Pour ce faire, nous avons utilisé un logiciel d'optimisation très connu, appelé "ILOG CPLEX" version 12.6.

En résumé, la production et les ventes des produits "margarine" de CEVITAL, ne sont pas stable quotidiennement, mais plutôt dépendent de la demande des clients, l'état du marché et même de la bonne organisation des stocks, notamment l'affectation des palettes dans la chambre froide. Il est indispensable aux responsables d'expédition de cette unité (chef de quai) de penser à améliorer leur fonctionnement en informatisant l'état physique du stock, pour pouvoir y apporter des améliorations sur leur gestion d'entrepôt.

Une perspective intéressante serait d'appliquer des méthodes ou des algorithmes efficaces pour la résolution du problème de stockage des palettes. La difficulté majeure se trouve au niveau des méthodes exactes, dû au caractère NP-difficile du problème. Raison pour laquelle il serait intéressant de tester de nouvelles méthodes exactes. Il serait interessant de résoudre le cas dynamique ainsi que l'étude de processus de livraison.

# Bibliographie

- [1] A. Azib, S. Boukandoul et A.M. Baoudia Caractérisation sensorielle et hédonique de la margarine produite par CEVITAL. Mémoire de Master, Université de Béjaia, 2013.
- [2] A. Bounceur et M.L. Mammasse.Gestion optimale des silos à céréales de l'entreprise CEVITAL. Mémoire d'Ingéniorat, Université de Béjaia, 2002.
- [3] A. Martel. Techniques et application de la recherche opérationnelle. Editions Gieten Morin, 1979.
- [4] A. Yaiche. L'application de la méthode HACCP au sein de l'unité margarinerie du complexe alimentaire CEVITAL. Mémoire de Master, Université de Béjaia, 2013.
- [5] Catalogue et documentations du constructeur de l'entreprise CEVITAL, 2015.
- [6] Documentations commerciales et techniques de CEVITAL, 2014.
- [7] H. Bedjou. Le pilotage du stock de la chambre froide de la margarinerie de CEVITAL. Mémoire de Magister, Université de Béjaia, 2013.
- [8] http ://www.cevital.com
- [9] H. Hausman . Optimal storage assignment in automatic warehousing systems, Management Science , pp. 629- 638, 1976
- [10] J.M. Glachant.Le marché et le hors-marché : une analyse économique des entreprises publiques françaises. Sorbonne, 1994.
- [11] K .Choe.Small parts order picking : design and operation. Available on-line,1990.
- [12] L. berbache et D. Moussaoui .Affectation optimale des palettes au niveau de la chambre froide de la margarinerie de CEVITAL . Mémoire de master, Université de Béjaia, 2015.
- [13] L. Duc et De Koster , Design and control of warehouse order picking : A literature review, European Journal of Operational Research, 2006.
- [14] M. Ehrgott. "Mucriteria Optimization", Springer, second edition,2005.
- [15] M. Palpant. Recherche exacte et approchee en optimisation combinatoire : schemas d.integration et applications. These de Doctorat, Universite d.Avignon, 2005.
- [16] P. Pesneau. Outils et Logiciels d'Optimisation, 2007.
- [17] P.ZERMA. Pratique de la gestion des stocks, édition, Dunod, 1996.
- [18] Registres et Fiches techniques de l'unité margarinerie de CEVITAL, 2015.
- [19] R. Mostepha. Résolution de problèmes d'optimisation combinatoire par systèmes artificiles auto-organisés. Thèse de magister Université Mentouri de Constantine ,2008.
- [20] R. Sadykov . Introduction à la Programmation par Contraintes (PPC) . LIX, École Polytechnique,2014.
- [21] S. Benali, K. Madani et M. Djeraoune. Etude des paramètres de qualité de la margarine Fleurial à CEVITAL. Mémoire de Master, Université de Béjaia, 2013.
- [22] S.Chouinart La programation dynamique, théorie et application université LAVAL, 2006.
- [23] S. Khoulalene. Conception et réalisation d'une solution technologique : Système d'information pour la gestion des stocks : dépôt EDIPAL CEVITAL. Mémoire d'ingéniorat, Université de Béjaia, 2010.
- [24] Z. Azoune, Y. Bellil et A. Acheroufene. Conception et réalisation d'un système d'information pour la gestion des stocks : Cas CEVITAL. Mémoire de Master, Université de Béjaia, 2007.
- [25] Z. Benkhellat et B. Moussaoui. Modélisation Markovien d'un problème de gestion de stock Cas Unité Margarinerie CEVITAL. Mémoire d'ingéniorat, Université de Béjaia, 2011.

Annexes

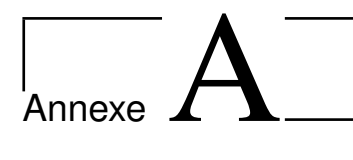

# Annexe A : Implémentation de modèle sous CPLEX

```
\overline{2}* OPL 12.6.1.0 Model
\overline{3}* Author: application souhila&kahina
\overline{4}* Creation Date: 16 juin 2016 at 12:42:13
5
                                              .<br>At sit sit sit sit sit
6
\overline{7}int p = ...;// nombre de produit
8
9
10 int ra=...;//nombre de rayon
\mathbf{L}range produit=1..p;
   range rayon=1..ra;
1213 int kir[produit][rayon]=...;
\lfloor 4 \rfloorint pi[product] = ...;15 // int vr[rayon]=...;
L617 //variables de décision
18 dvar boolean y[produit][rayon];
19 dvar int+ x[produit][rayon];
20 dvar int+ vr[rayon];
21 //modèle
2223⊖ minimize sum (r in rayon, r1 in rayon:r!=r1)
24 sum(i in produit)abs(r*y[i][r]-r1*y[i][r1]);
```
Figure A.1 – Implémentation de modèle sous CPLEX

```
//les contraintes
⊜ subject to
\cdot {
\bar{1}\Theta forall(i in produit)
   cont1:
     \{\textsf{sum}(r \text{ in } \text{rayon})x[i][r]=p[i[i];\cdot }
⊕forall(r in rayon)
        cont2:
        { sum(i in produit)y[i][r] <= 1;
     \mathcal{F}⊕ forall(r in rayon)
     cont3:\left\{ \right.vr[r] == min(i in product)(23-kir[i][r]);Y
⊕ forall(i in produit, r in rayon)
     cont4:
     {x[i][r]} <= v[r]^*y[i][r];\mathbf{L}Ŧ.
    forall(i in produit, r in rayon)
\ominuscont5:
\sim ^{-1}-{
             y[i][r] >= kir[i][r] /23-vr[r];
\left\{\begin{array}{c} \end{array}\right\}
```
Figure A.2 – Implémentation de modèle sous CPLEX

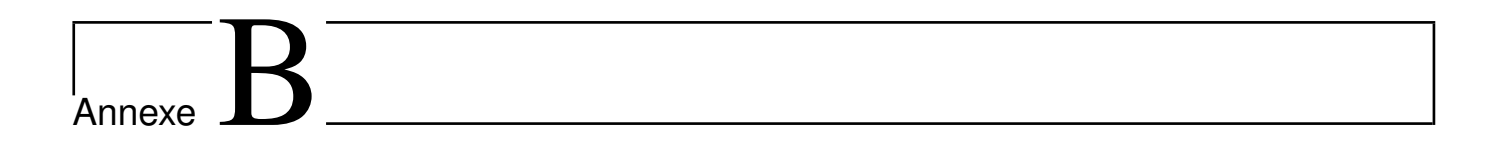

# Annexe B : CEVITAL

| mois<br>produit                   | janv        | févr | mars            | avr          | mai         | juin         | juil        | août        | sept         | <b>oct</b>   | $\operatorname{nov}$ | déc         |
|-----------------------------------|-------------|------|-----------------|--------------|-------------|--------------|-------------|-------------|--------------|--------------|----------------------|-------------|
| Beurre 5Kg                        | $\mathbf I$ | I.   | ı               | I.           | 465         | I.           | I.          | $\mathbf I$ | $\mathbf{I}$ | I.           | 263                  | $\mathbf I$ |
| Matina 400g                       | 190         | 180  | $\overline{21}$ | 194          | 133         | 169          | 274         | 0           | 158          | $\Xi$        | 177                  | 156         |
| Shortening $38/40$                | 1279        | 708  | $\Im$           | 787          | 645         | 335          | 516         | 007         | 615          | 1032         | 1132                 | 772         |
| Shortening $38/40$ hard           | ı           | ı    | ı               | ı            | I.          | I.           | $\circ$     | ı           | I.           | $\mathbf I$  | ı                    | ı           |
| Shortening 31/33                  | I.          | I.   | $\mathbf I$     | $\mathbf I$  | 0           | $\mathbf{I}$ | $\circ$     | $\mathbf I$ | $\circ$      | $\circ$      | $\mathbf I$          | 0           |
| Smen $1,8Kg$                      | 549         | 1015 | 25              | 1827         | 1001        | 918          | 1733        | 22          | 859          | 430          | 313                  | 440         |
| Smen 500g                         | 289         | 187  | 73              | 284          | 158         | 336          | 609         | 202         | 260          | 297          | 194                  | 98          |
| Smen 900g                         | 266         | 390  | 29              | 413          | 553         | 383          | I.          | 613         | 457          | 503          | $\Omega$             | 219         |
| Feuilletage 500g                  | 2206        | 1765 | 93              | 1760         | 1734        | 1001         | 1238        | 1271        | 1786         | 1692         | 1608                 | 2269        |
| Fleurial 250g                     | 892         | 478  | 5 <sup>1</sup>  | 501          | 384         | 925          | 1274        | 110         | 1009         | 753          | 447                  | 625         |
| Fleurial 500g                     | ○           | I    | I               | I            | $\circ$     | 178          | 62          | $\circ$     | 50           | 103          | 58                   | 14          |
| Fleurial $5{\rm Kg}$              | $\mathsf I$ | I.   | f,              | $\mathbf{I}$ | f,          | $\mathbf{I}$ | $\mathbf I$ | $\mathbf I$ | $\mathbf I$  | $\mathbf{I}$ | 219                  | I.          |
| Tourn<br>Graisse mélange de Palme | ı           | I.   | I.              | I.           | $\mathsf I$ | I.           | I.          | I.          | 25           | 25           | 25                   | $50\,$      |
| Graisse palm                      | $\mathsf I$ | L    | S               | 25           | 2           | 25           | $\mathsf I$ | I           | 25           | PG.          | 85                   | I.          |

TABLE  $\operatorname{B.1}$  – Données mensuelle de production  $2015$ 

| mois<br>produit         | janv          | févr   | mars                 | avr     | mai     | juin    | juil    | août       | sept    | oct          | $\operatorname{nov}$ | déc     |
|-------------------------|---------------|--------|----------------------|---------|---------|---------|---------|------------|---------|--------------|----------------------|---------|
| Beurre 5Kg              | 0,11          | I      | I,                   | I.      | 45,222  | 11,4    | I.      | ı          | ı       | I.           | 264                  | I       |
| Beurre Feuilletage 500g | $\mathcal{C}$ |        |                      |         |         | I.      | I.      | ı          | ı       | I.           | ı                    | I.      |
| Matina 400g             | 224,81        | 154,56 | 191,01               | 155,33  | 143,05  | 245,80  | 139,59  | 124,02     | 147,40  | 154,47       | 140,21               | 155,41  |
| Shortening 38/40        | 1184,5        | 941    | 99                   | 813     | 647,5   | 397     | 484     | <b>60Z</b> | 580,25  | 1025         | 1156                 | 717     |
| Smen $1, 8Kg$           | 784,98        | 809,02 | <b>67</b>            | 1519,01 | 1288,10 | 908,03  | 1729,06 | 381,12     | 725,06  | 544,02       | 227,41               | 488,010 |
| Smen 500g               | 263,91        | 187,12 | 418,20               | 299,15  | 194,10  | 404,47  | 560,26  | 163,23     | 237,25  | 333,24       | 103,17               | 225,21  |
| Smen 900g               | 357,75        | 421,25 | 829                  | 415,21  | 600,03  | 420,67  | 112,28  | 472        | 551,28  | 324,01       | 116                  | 265     |
| Feuilletage 500g        | 2210,77       | 1776   | <b>2087</b>          | 1809    | 1525    | 1278,75 | 1127,63 | 1302,03    | 1686,15 | 1744         | 1835                 | 2071,39 |
| Fleurial 250g           | 893,23        | 608    | 857                  | 487     | 614     | 162     | 1258    | 512,02     | 806     | 726,37       | 694                  | 673,01  |
| Fleurial 500g           | 138,39        | 76,72  | 36<br>$\overline{C}$ | ı       | 43,02   | 90,21   | 90,28   | 88,53      | 34,70   | 72,84        | 54,37                | 78,54   |
| Fleurial 5Kg            |               | ı      | 0,02                 | 101,42  | I.      | ٠       | ı       | ı          | ı       | I.           | 219,82               | 13,5    |
| Graisse palm            |               | ı      | 25                   | 25      |         | 25,40   | ı       | ı          | 25      | $50^{\circ}$ | 100,75               | ı       |
|                         |               |        |                      |         |         |         |         |            |         |              |                      |         |

TABLE  $\rm B.2$  – Données mensuelle des ventes  $2015$ 

| Date               | 01/01/2015       | 02/01/2015 | 15/04/2015 | 19/07/2015       |
|--------------------|------------------|------------|------------|------------------|
| Produit            |                  |            |            |                  |
| Feuilletage 500g   |                  | 13         | 0          | 58               |
| Fleurial 250g      | 57               | 39         | 3          | 41               |
| Graisse palm       |                  |            | 25         |                  |
| Matina 400g        | $\left( \right)$ | $\Omega$   | 0          |                  |
| Shortening $38/40$ | $\left( \right)$ | $\theta$   | 44         | $\left( \right)$ |
| Smen $1,8Kg$       | $\left( \right)$ | $\Omega$   | 62         | 100              |
| Smen $500g$        |                  |            |            | 25               |

Table B.3 – Données journalières de production 2015

| Date<br>Produit    | 01/01/2015 | 02/01/2015 | 15/04/2015     | 19/07/2015     |
|--------------------|------------|------------|----------------|----------------|
| Feuilletage 500g   | 20         | 42         | 66             | 56             |
| Fleurial 250g      |            | 24         | 12             | 26             |
| Fleurial 500g      |            |            | 22             | $\overline{2}$ |
| Matina 400g        |            | 10         | 4              | 6              |
| Shortening $38/40$ | 25         |            | 50             |                |
| Smen $1,8Kg$       |            |            | 7              | 46             |
| Smen $500g$        |            |            | $\overline{2}$ | 34             |
| Smen $900g$        |            |            | 3              | 3              |

TABLE  $\operatorname{B.4}$  – Données journallière des ventes  $2015$ 

#### Résumé

Comme toute autre entreprise CEVITAL est confrontée à des problèmes techniques, à des problèmes opérationnels et à une concurrence accrue. Tous ces enjeux stratégiques et financier sont tels que la planification de la production et de la gestion de stock est une nécessité et un outil de survie

L'idéal pour l'entreprise CEVITAL est évidement de fabriquer exactement les produits que ses clients vont acheter. Donc cette entreprise est menée à bien gérer et organiser son stock et sa production.

Le problème de stockage des palettes représente un des principaux problèmes surtout avec la croissance considérable de la production, qui nécessite une bonne gestion de stock et l'optimisation de la surface d'entreposage des produits l'objectif visé dans la résolution de ce problème est de trouver un plan de stockage optimal qui précise l'emplacement de stockage idéal pour chaque produit et qui tient compte des contraintes réelles de stockage. Pour ce faire, nous avons proposé deux modèles mathématiques, le cas statique qui consiste à déterminer un plan de stockage optimal et le cas dynamique qui prend en considération les variations de l'état de la cour de Stockage.

Après la phase de modélisation mathématique, nous sommes passés à celle de la résolution Numérique, pour cela nous avons utilisé un logiciel d'optimisation trés connu, appelé "ILOG CPLEX" version 12.6. Les résultats que nous avons obtenus avec ce logiciel, sur des instances de petites tailles, ont prouvé l'effcacité de modèles mathématiques.

Mots clés : Margarinerie CEVITAL, Chambre froide, Optimisation Combinatoire, Modélisation Mathématique.